# **"Облачная АТС"**

*Функциональная спецификация*

 $\overline{\mathbf{2}}$ 

# Оглавление

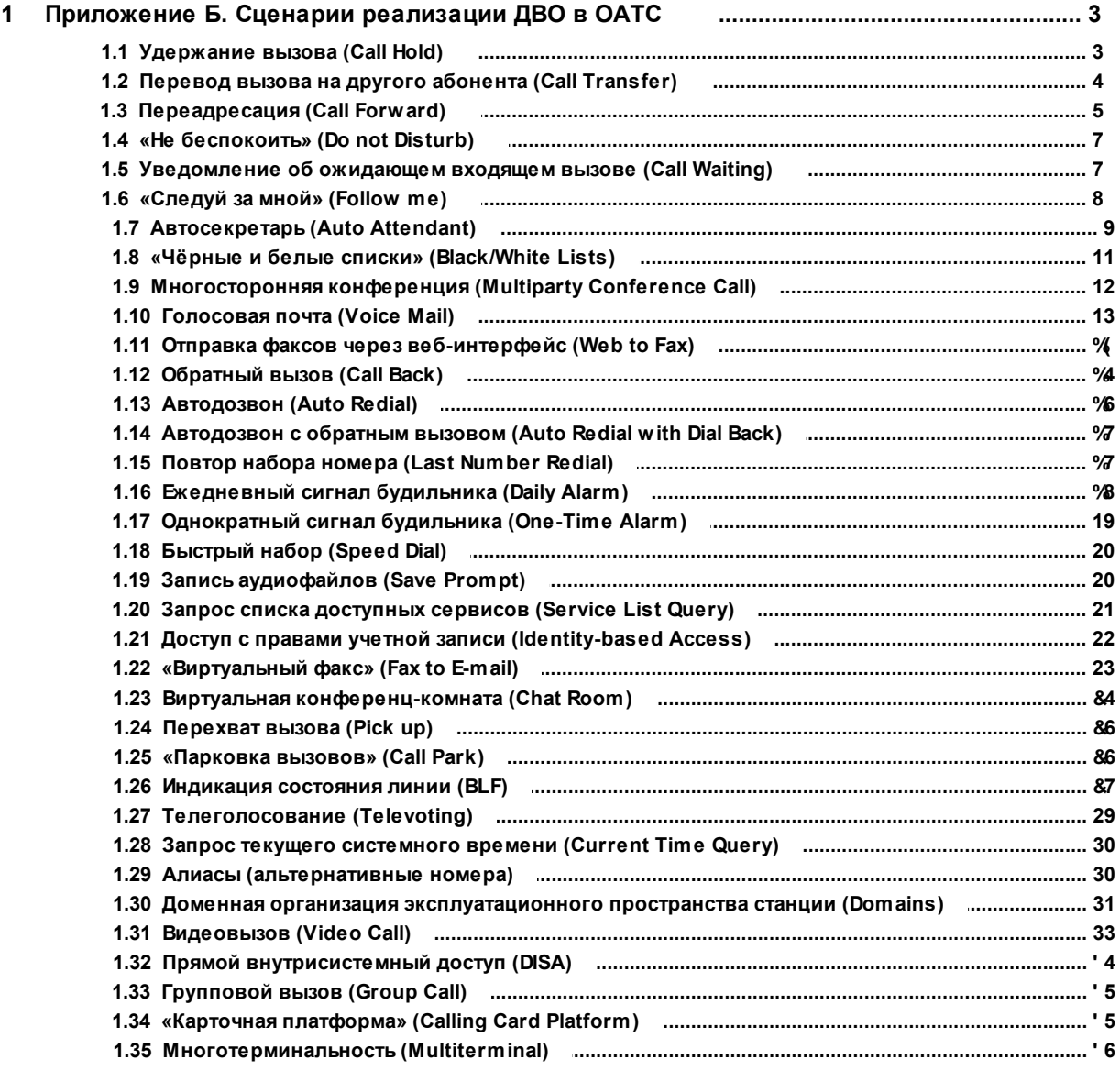

## **1 Приложение Б. Сценарии реализации ДВО в ОАТС**

Приведенные в данном приложении сценарии составляют полный перечень ДВО, реализуемых в ОАТС. Доступность ДВО определяется приобретенной лицензией.

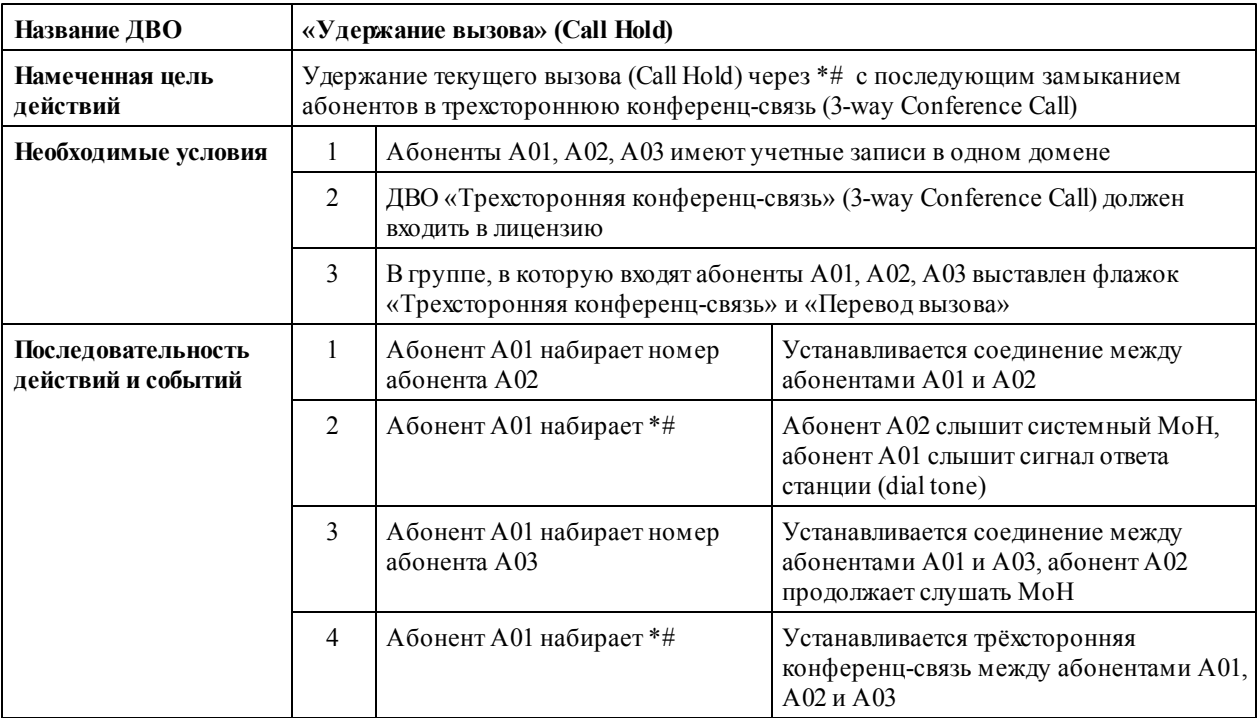

#### **1.1 Удержание вызова (Call Hold)**

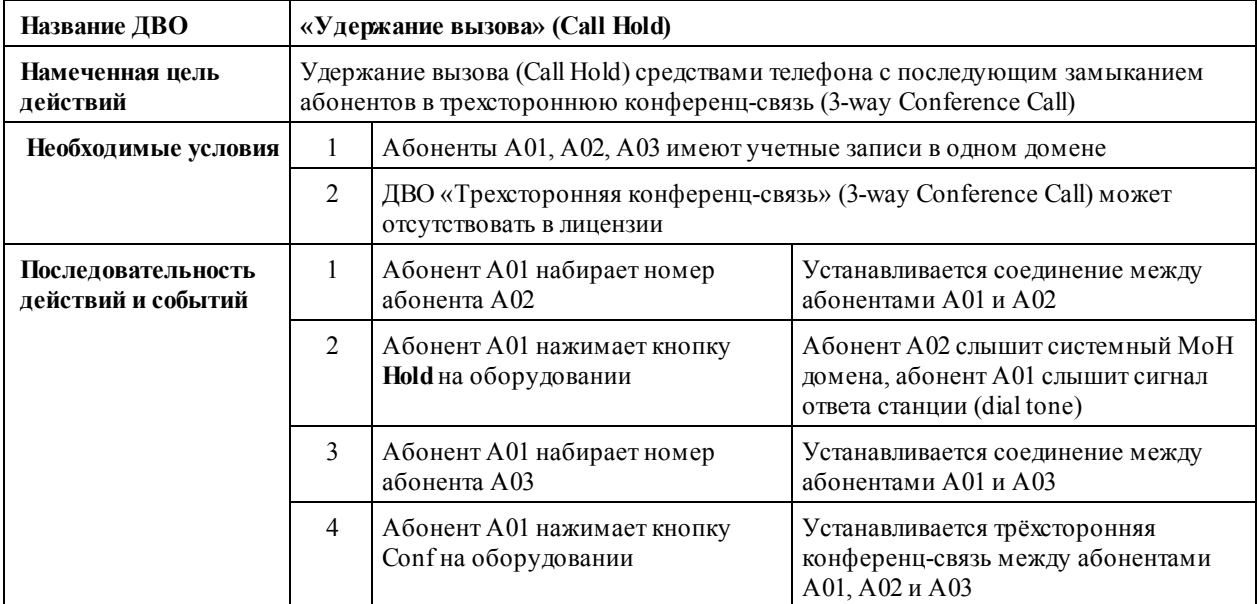

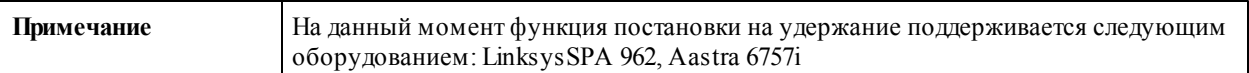

#### **1.2 Перевод вызова на другого абонента (Call Transfer)**

**Программными средствами ОАТС**

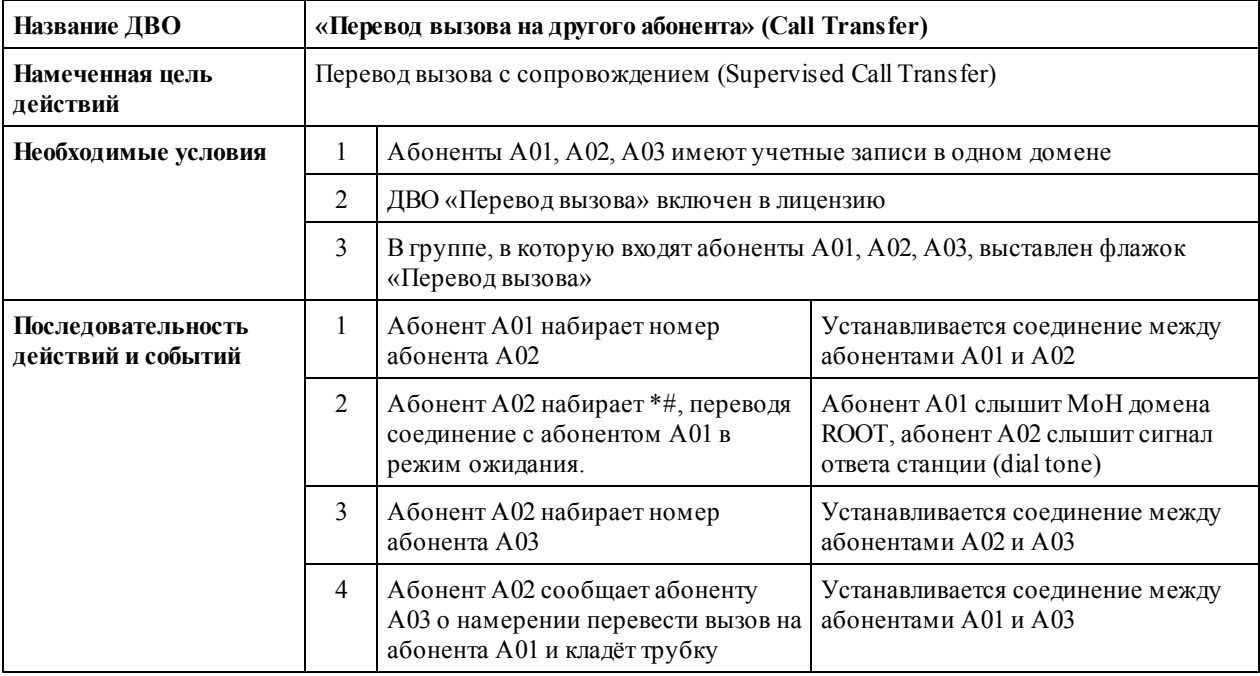

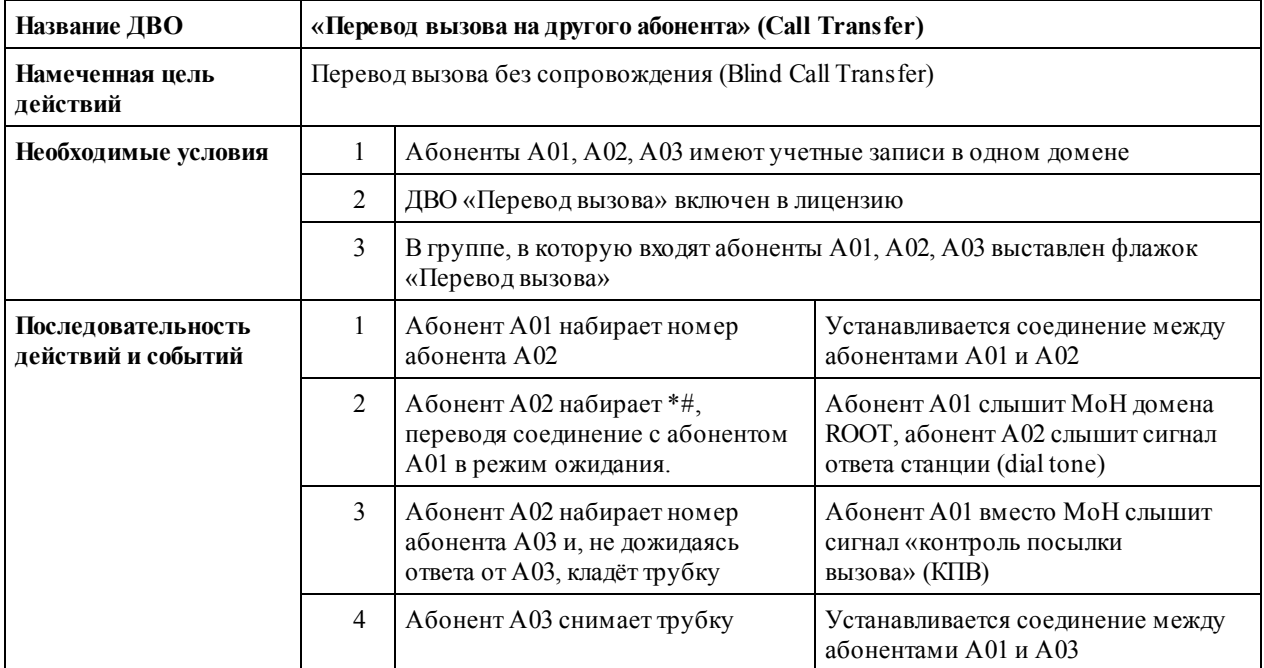

#### **Аппаратным способом**

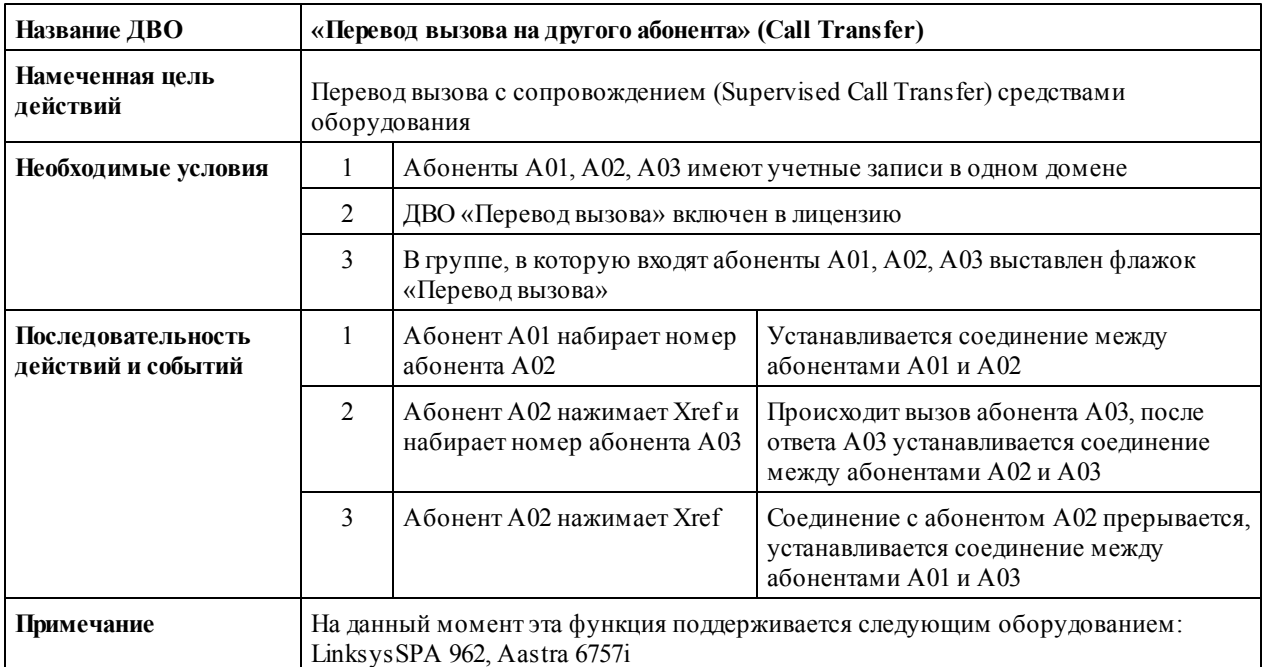

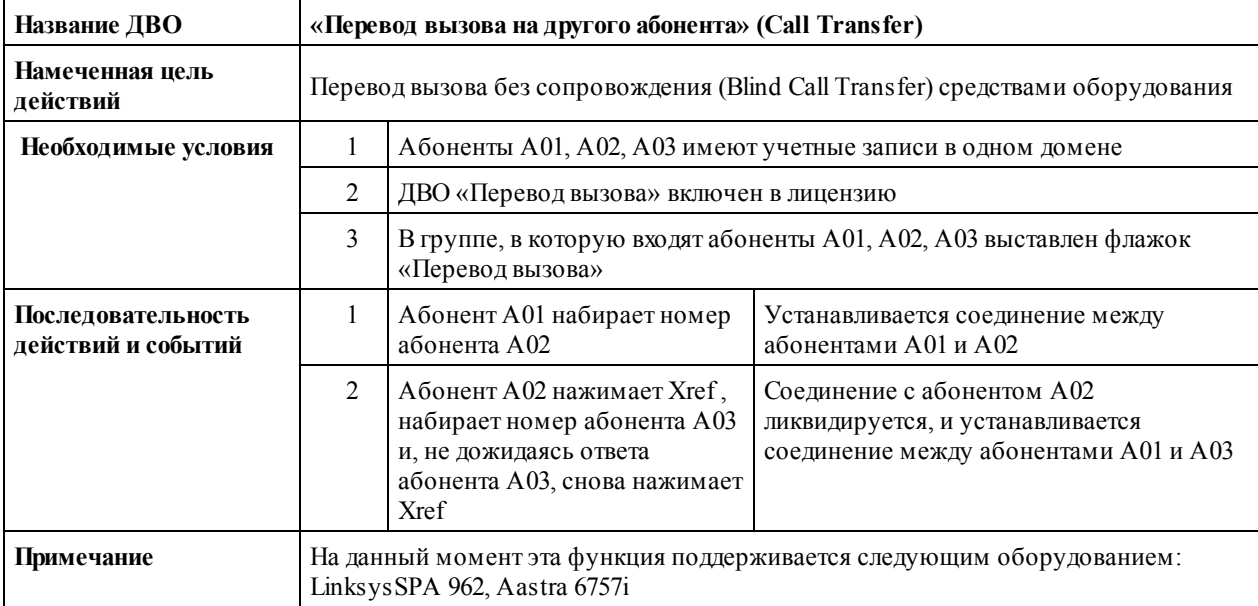

## **1.3 Переадресация (Call Forward)**

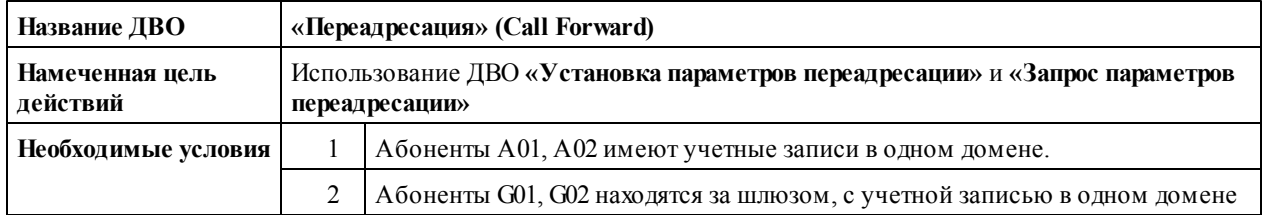

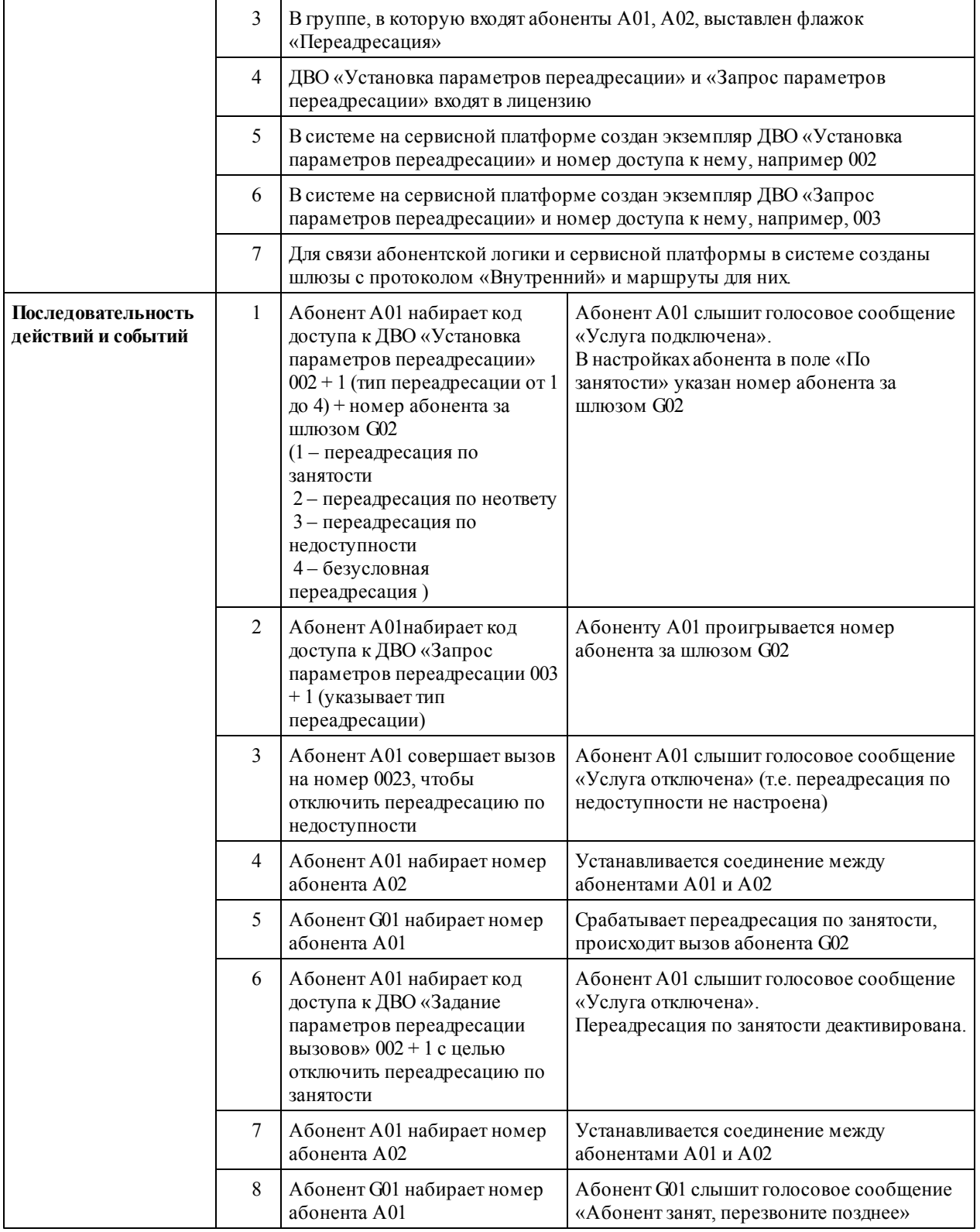

7

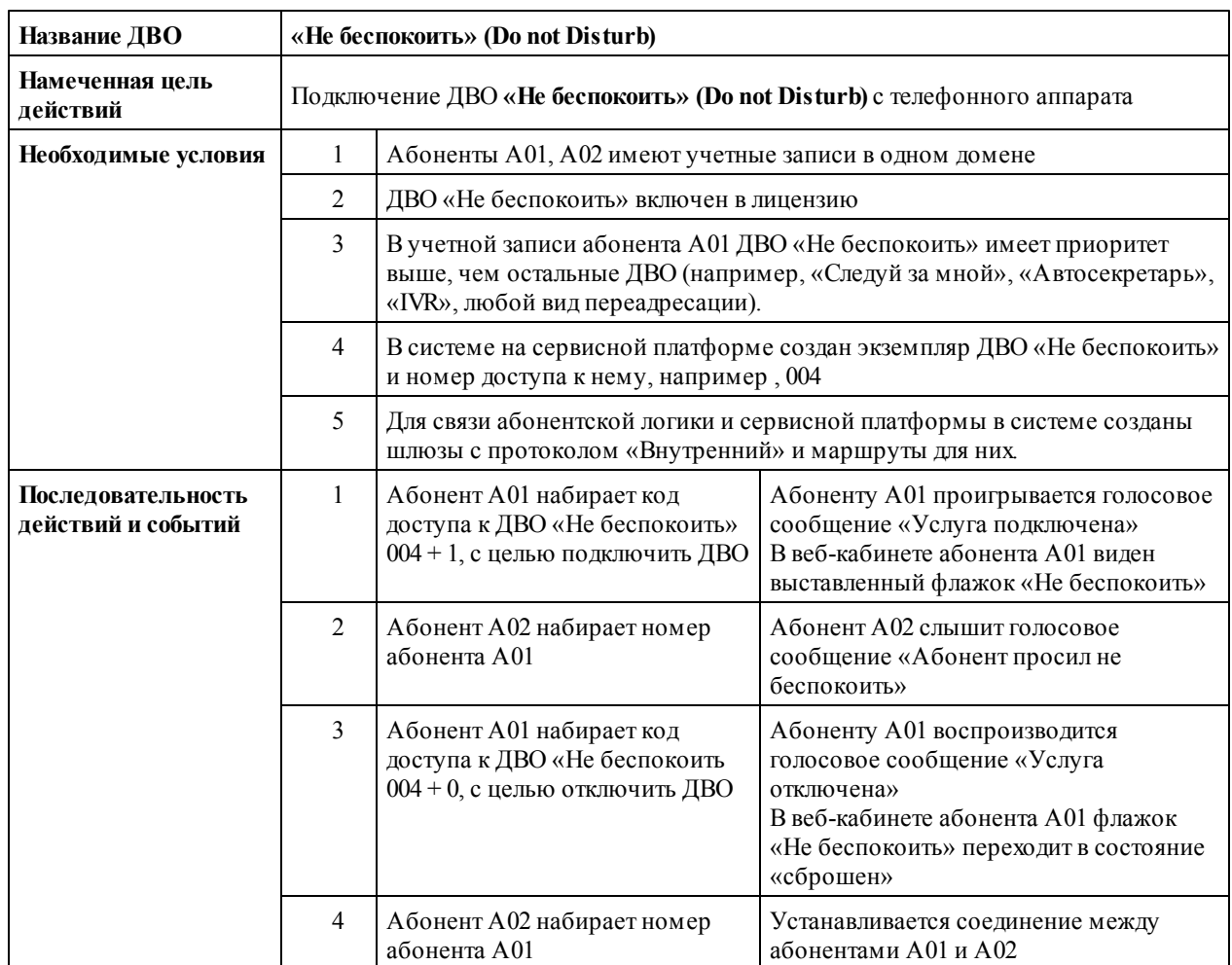

## **1.4 «Не беспокоить» (Do not Disturb)**

#### **1.5 Уведомление об ожидающем входящем вызове (Call Waiting)**

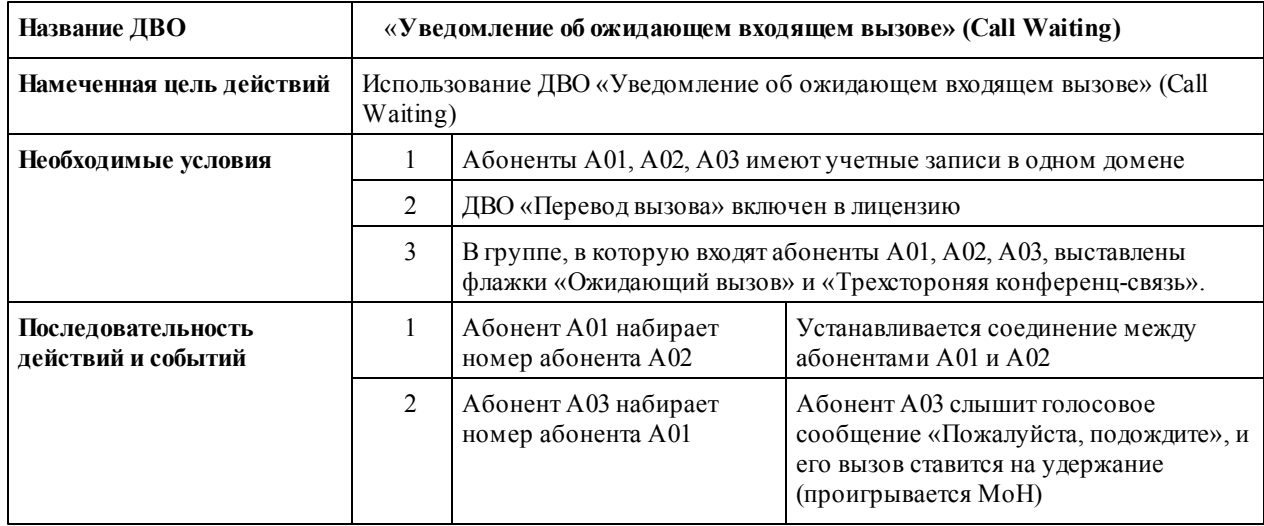

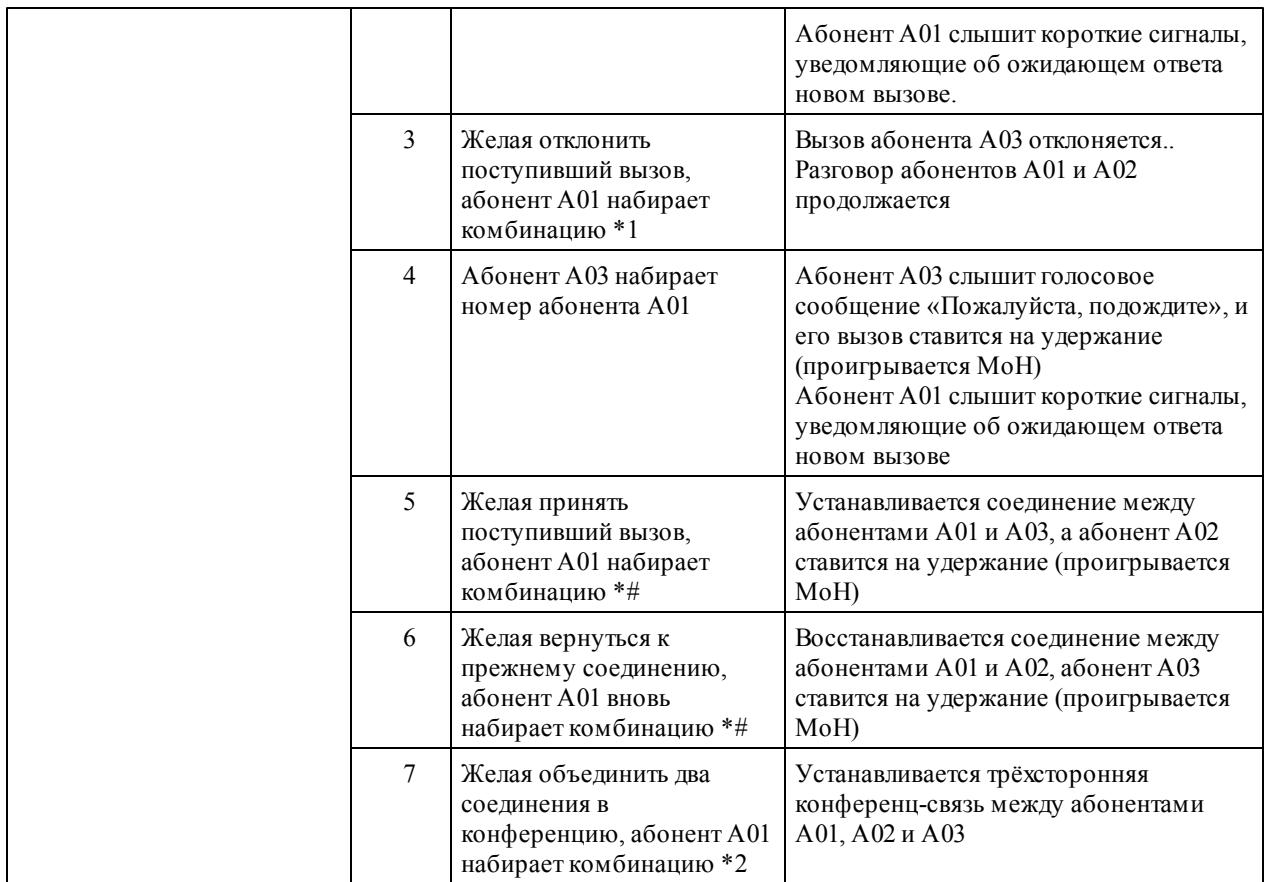

# **1.6 «Следуй за мной» (Follow me)**

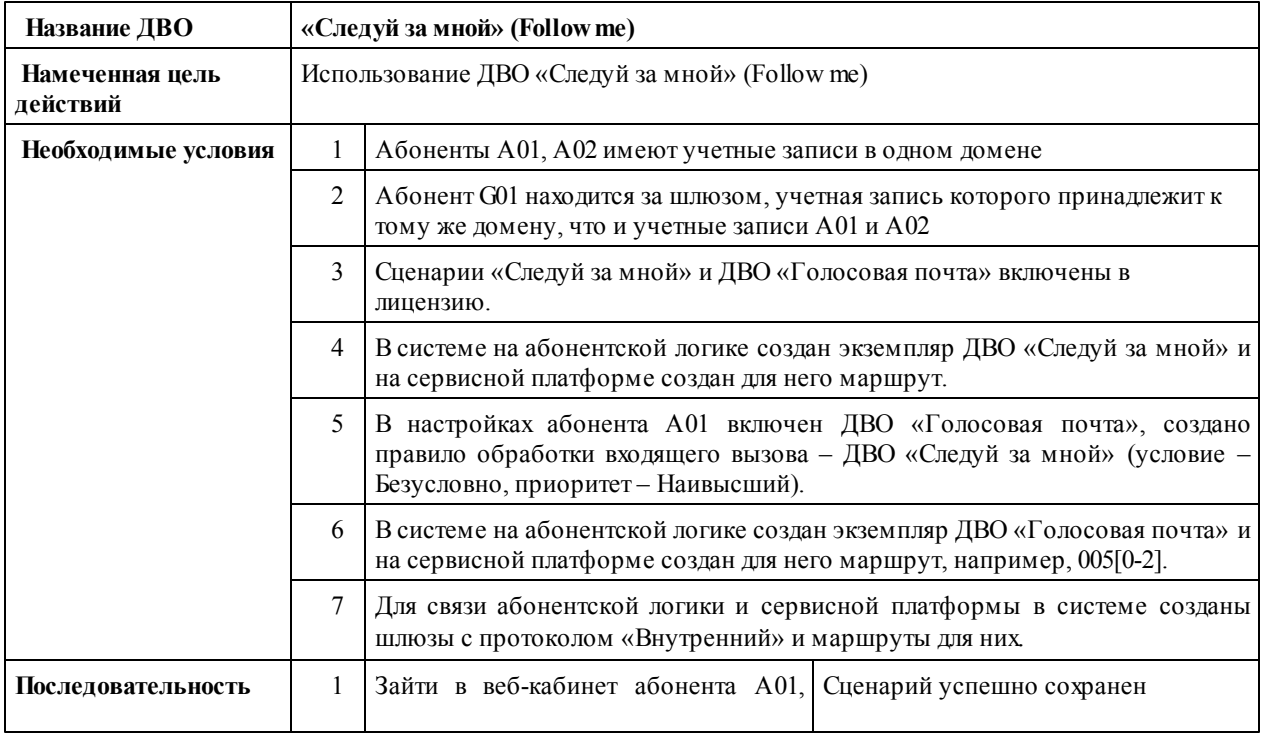

*2014 ООО "Трансфер"*

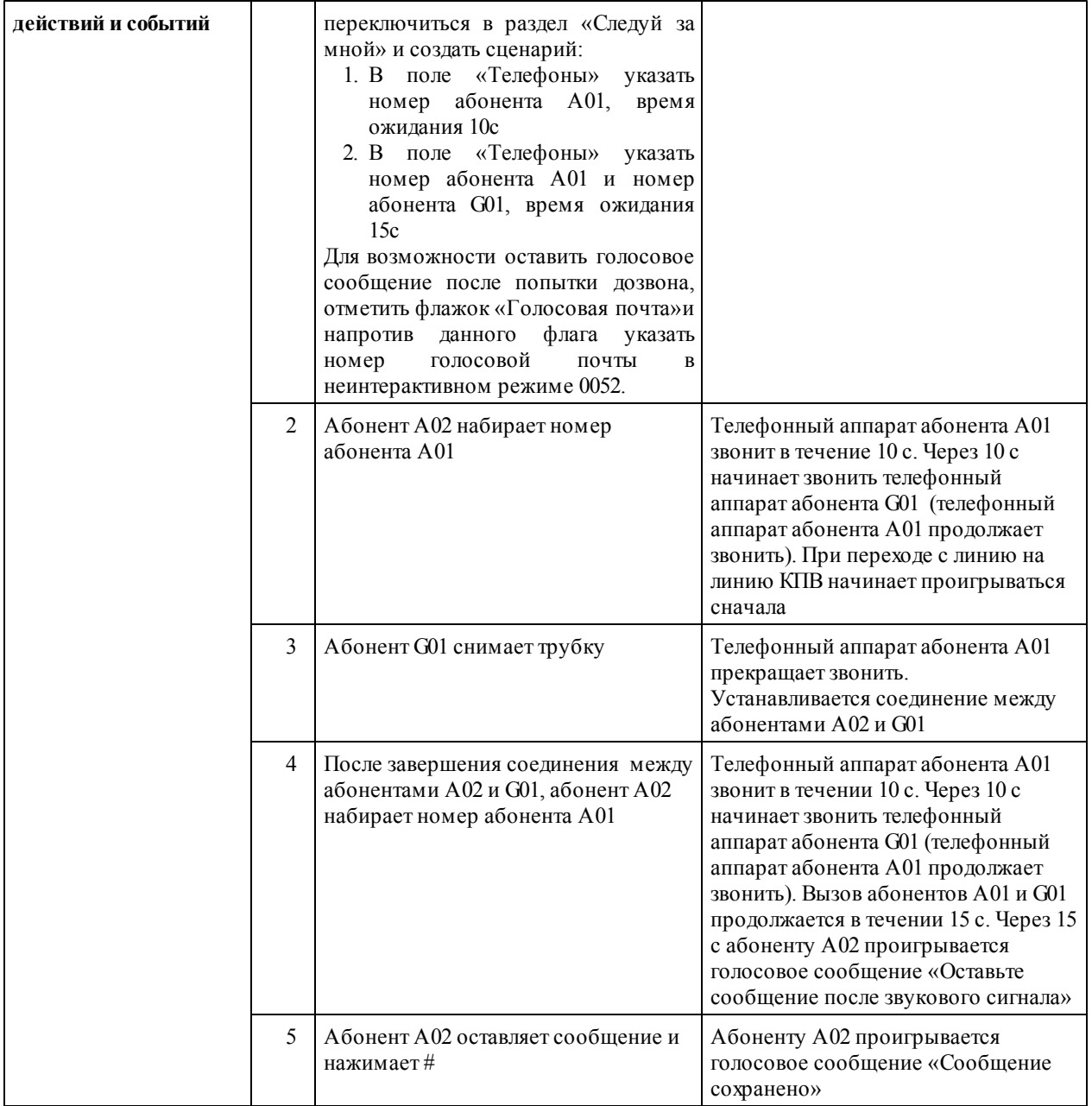

# **1.7 Автосекретарь (Auto Attendant)**

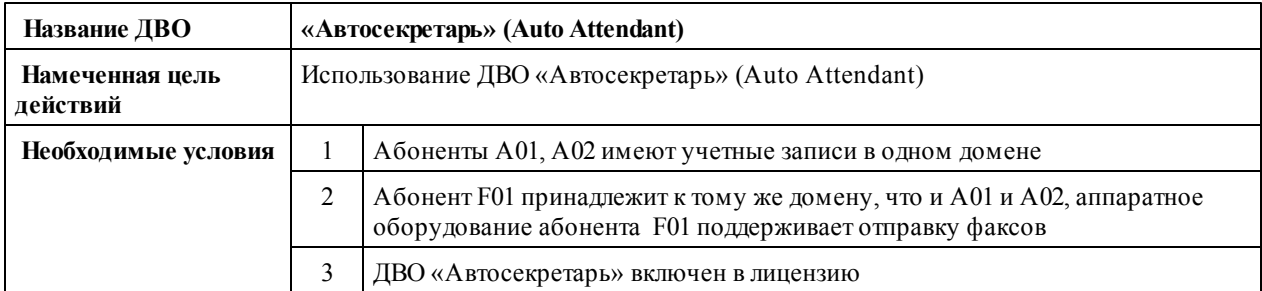

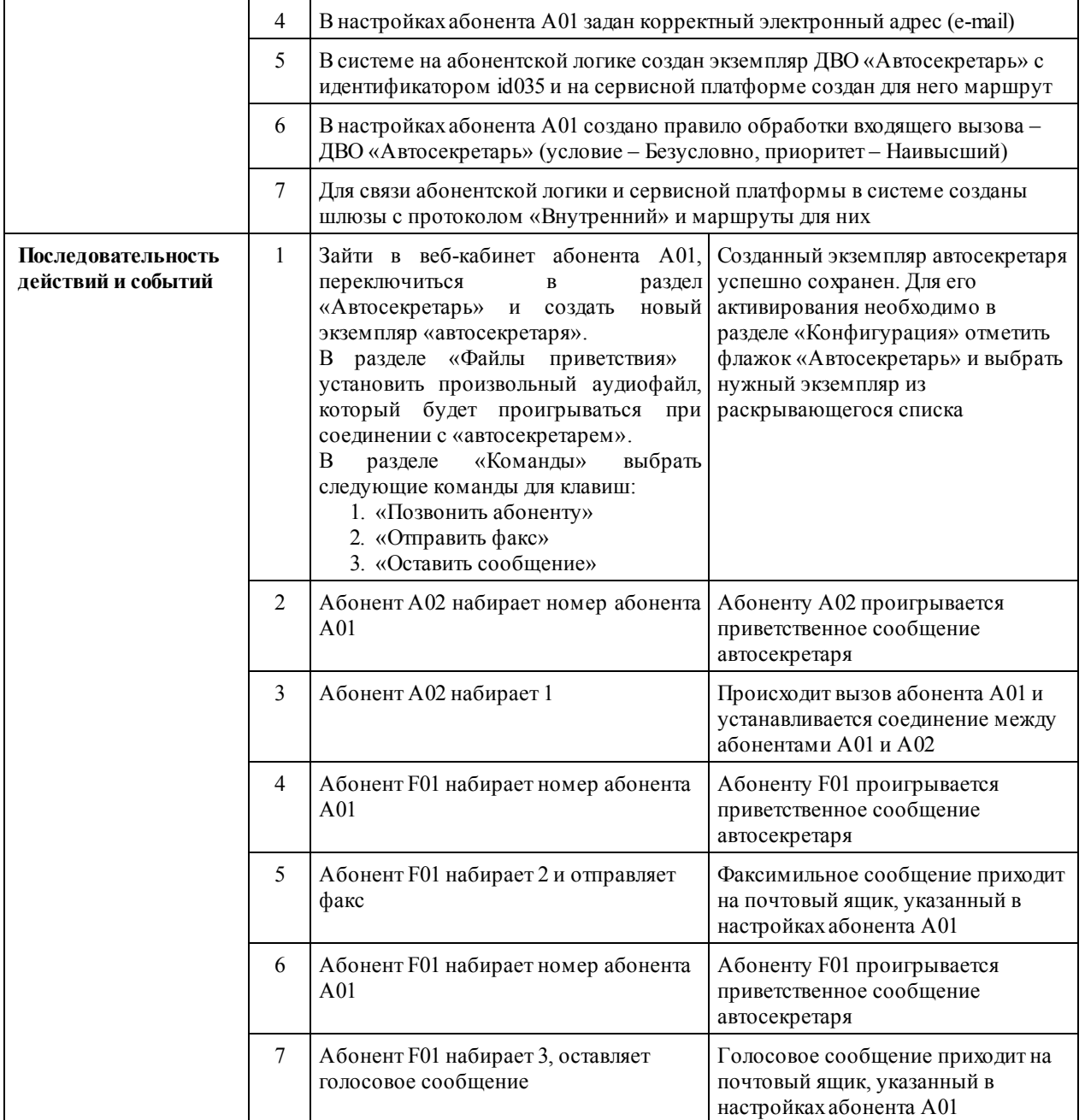

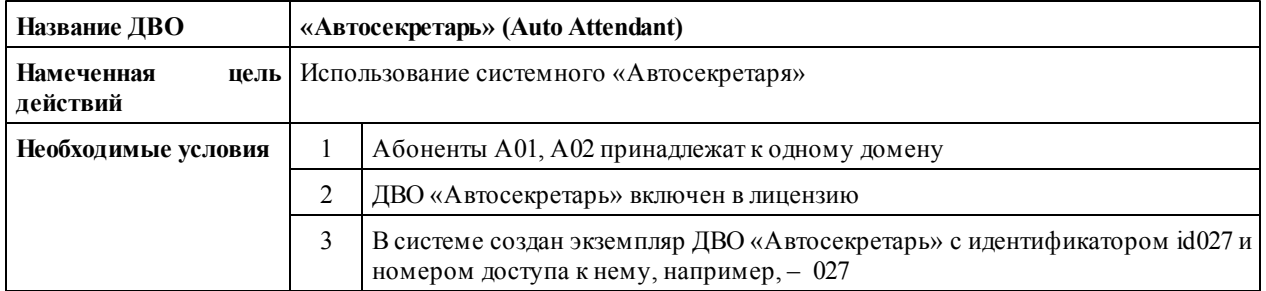

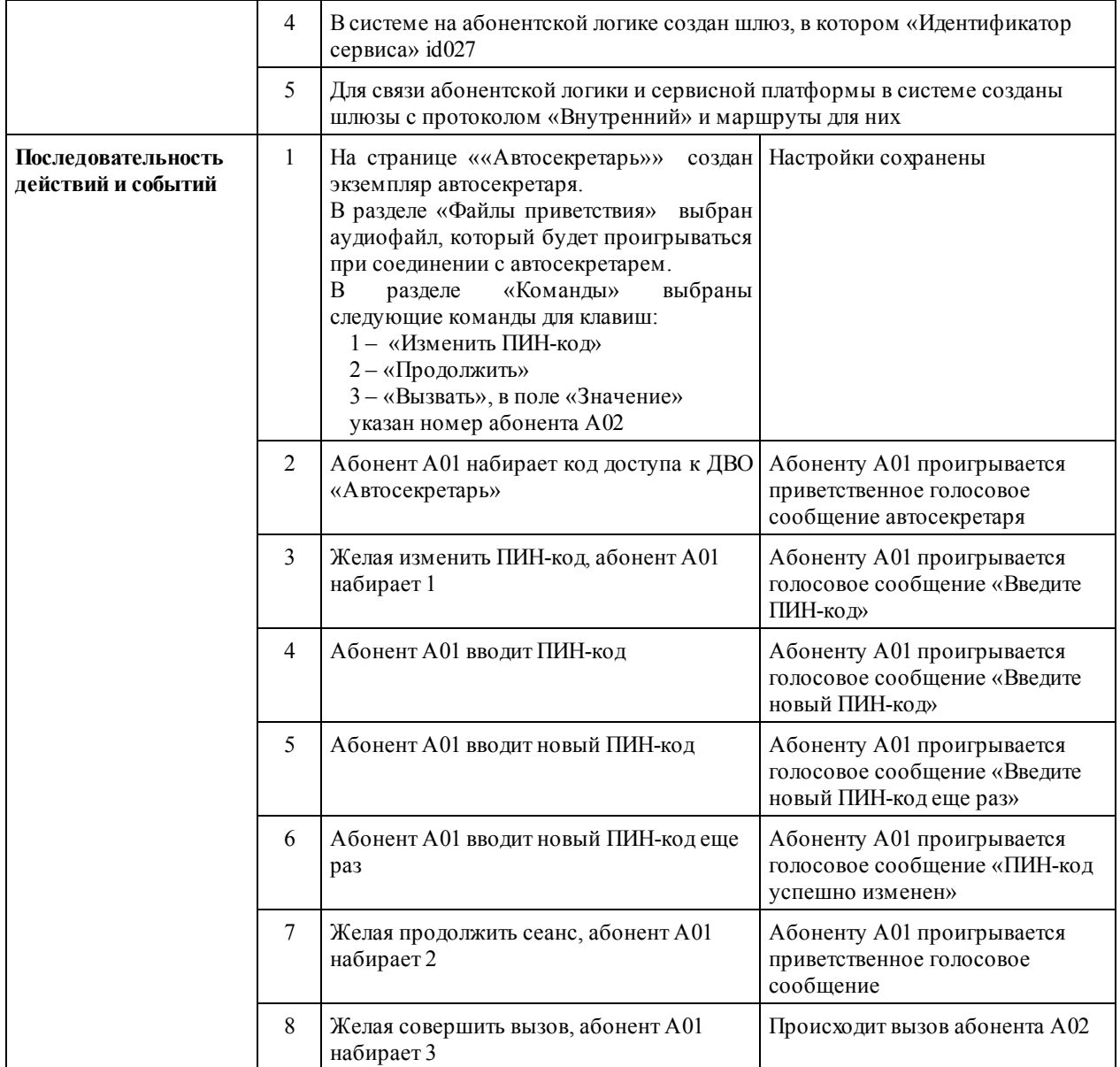

# **1.8 «Чёрные и белые списки» (Black/White Lists)**

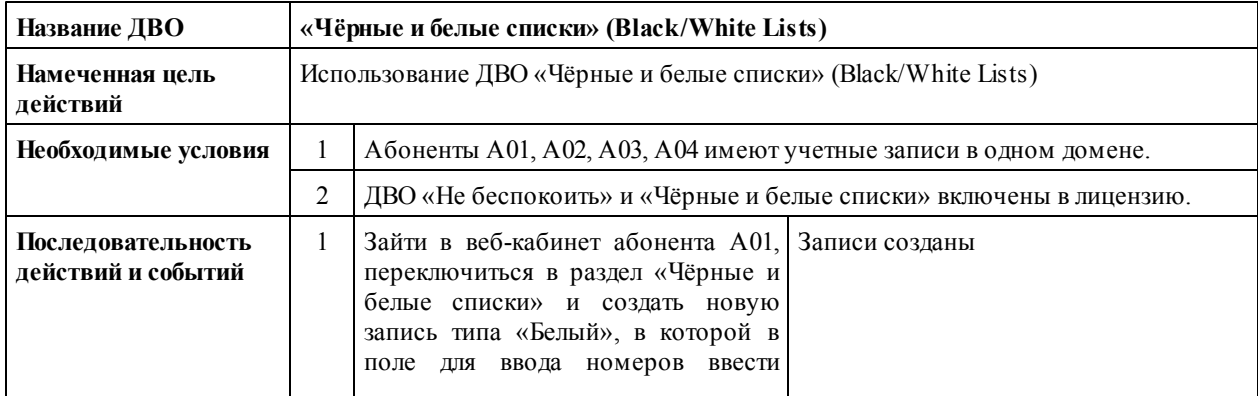

11

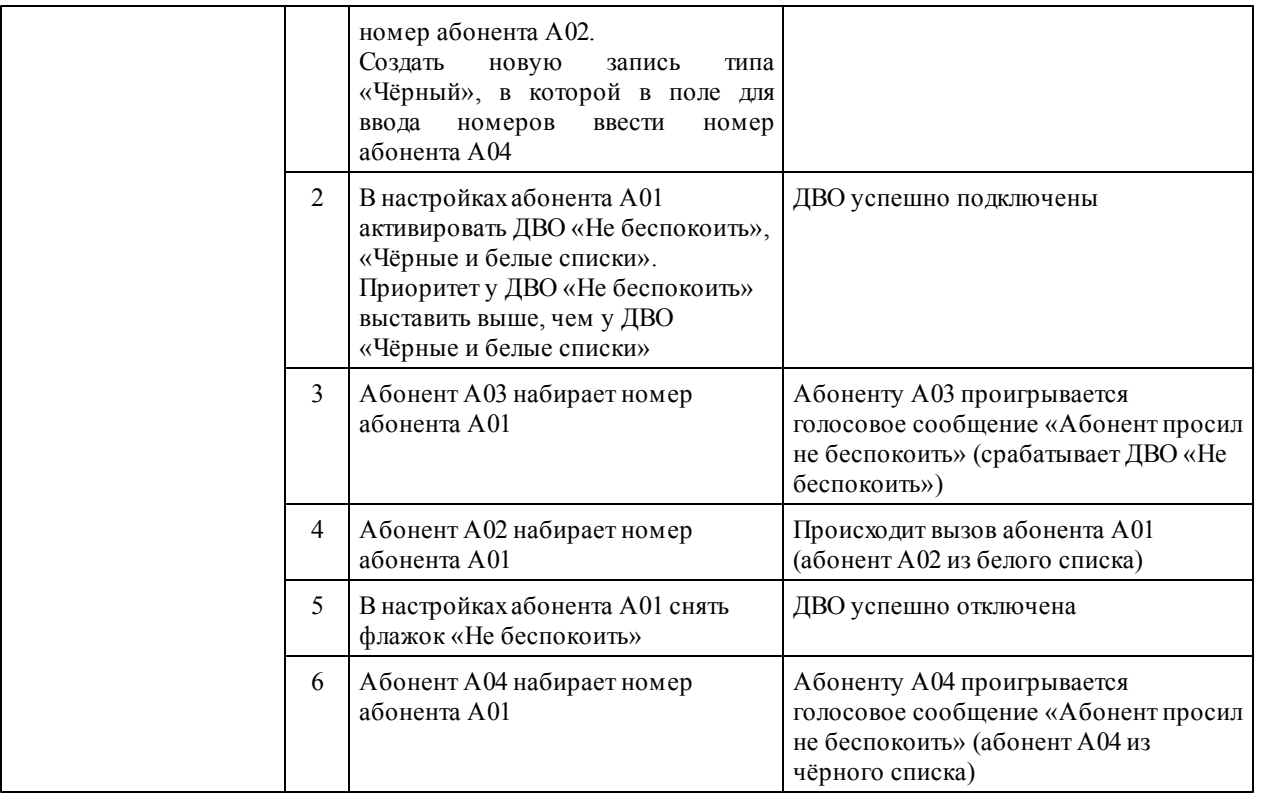

## **1.9 Многосторонняя конференция (Multiparty Conference Call)**

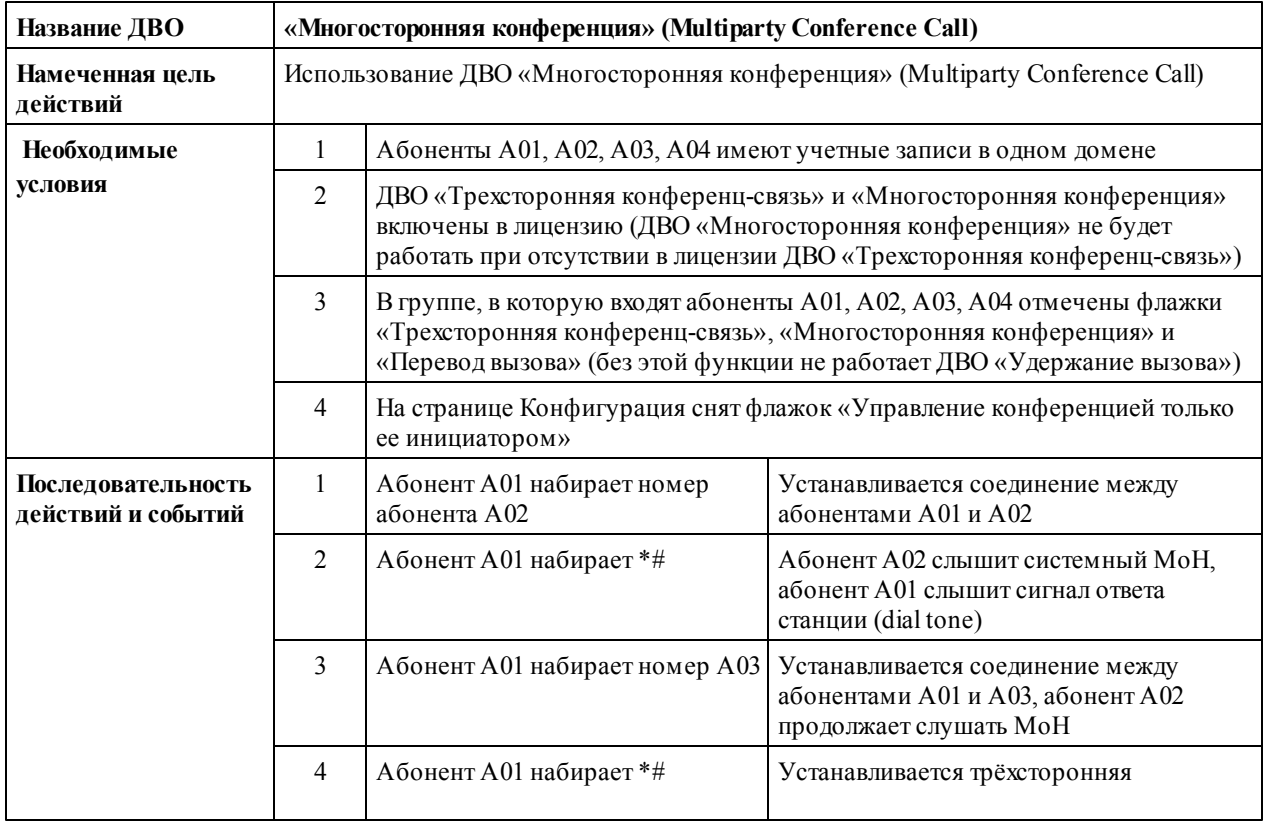

13

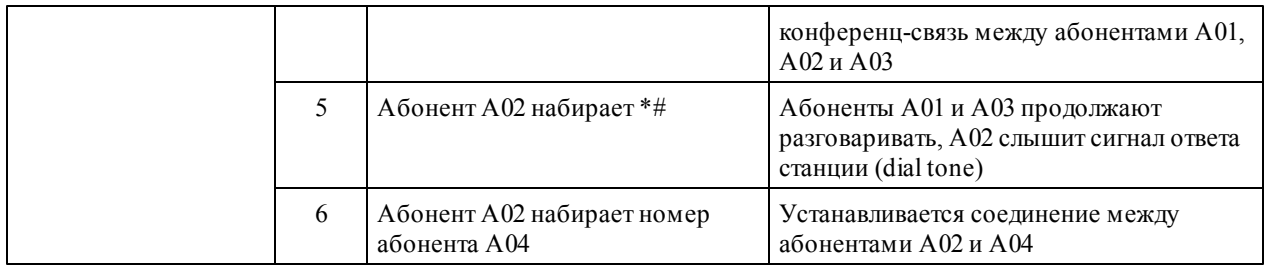

## **1.10 Голосовая почта (Voice Mail)**

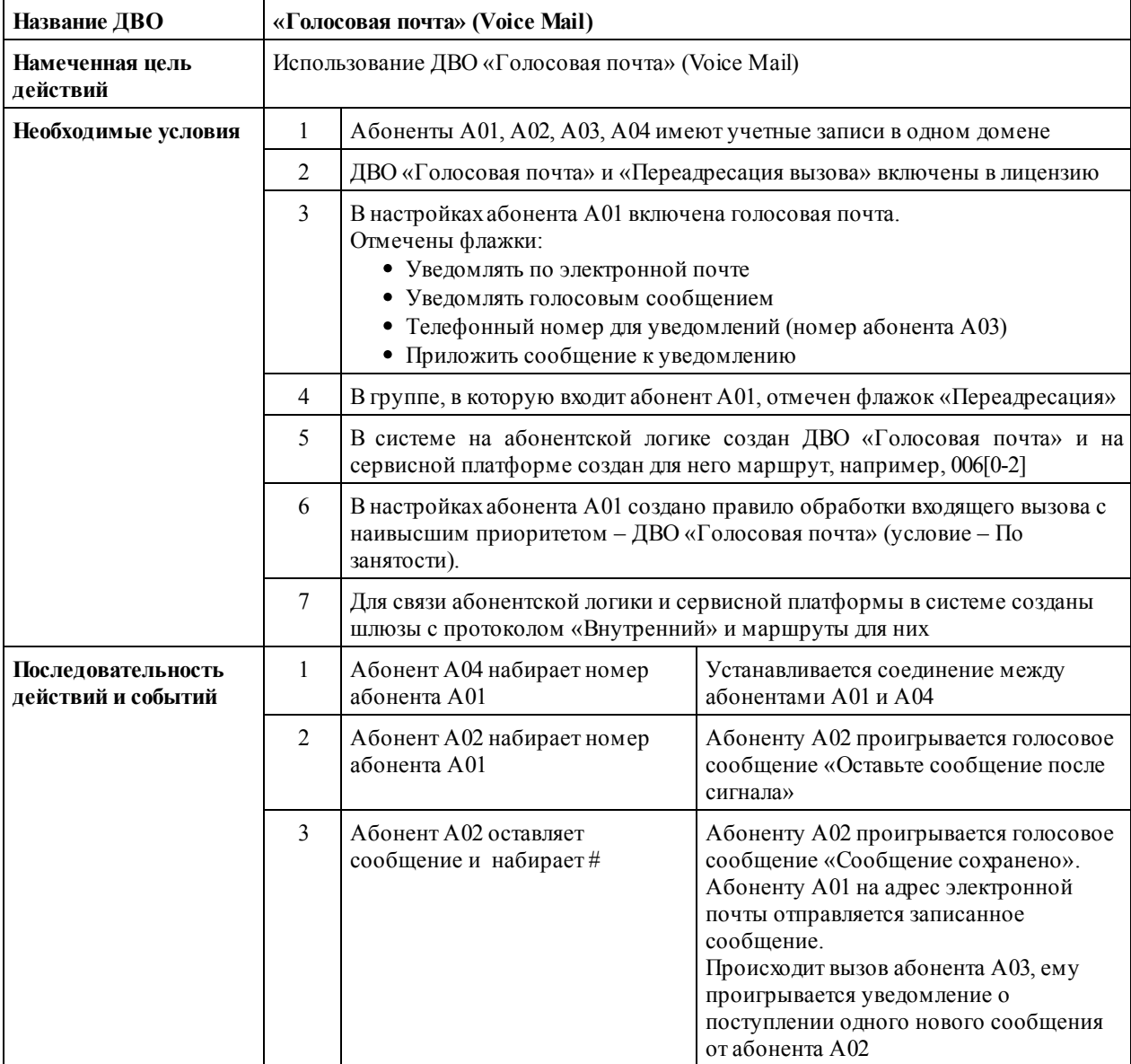

## **1.11 Отправка факсов через веб-интерфейс (Web to Fax)**

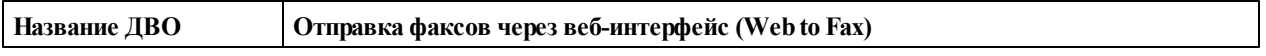

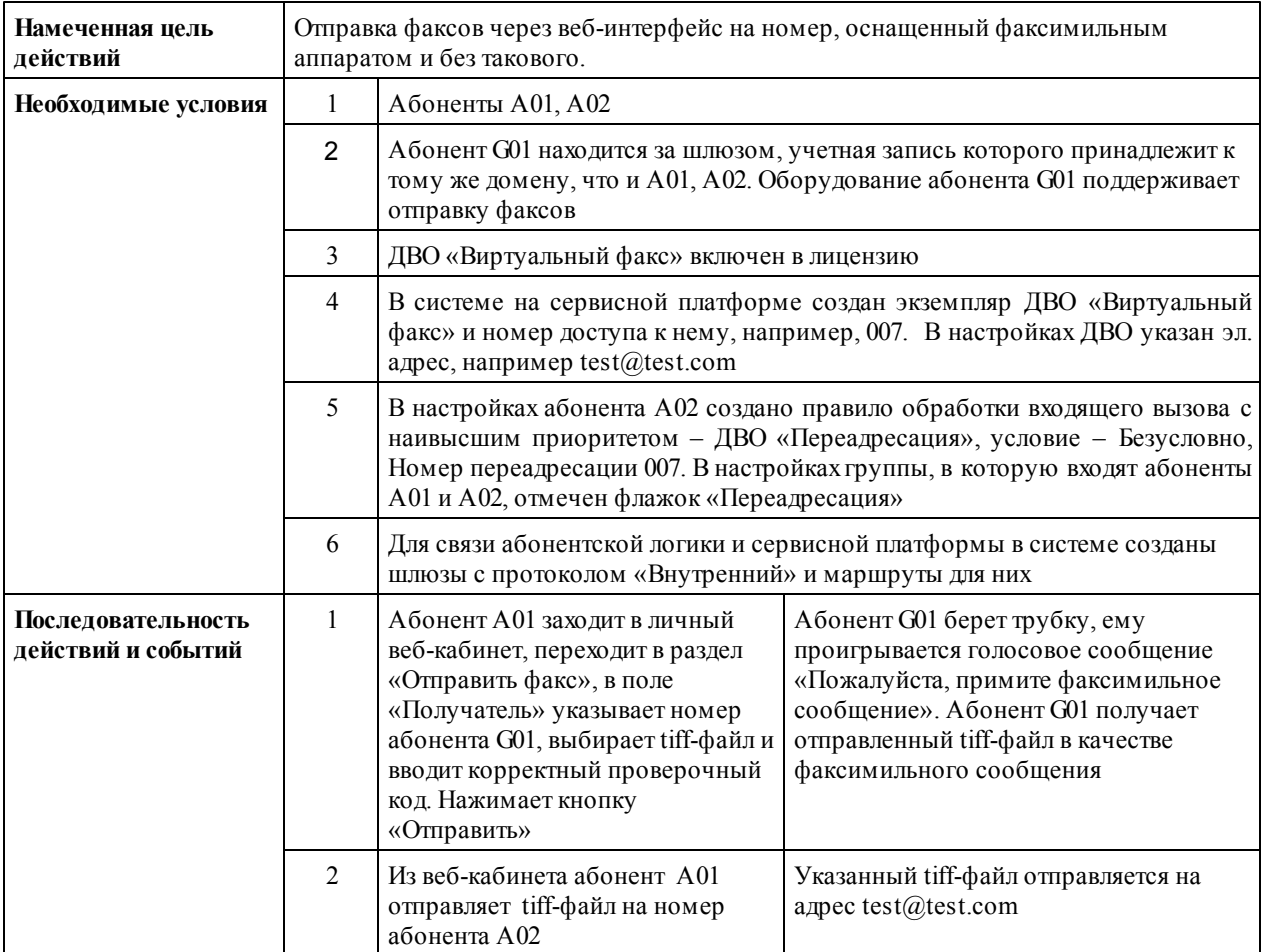

# **1.12 Обратный вызов (Call Back)**

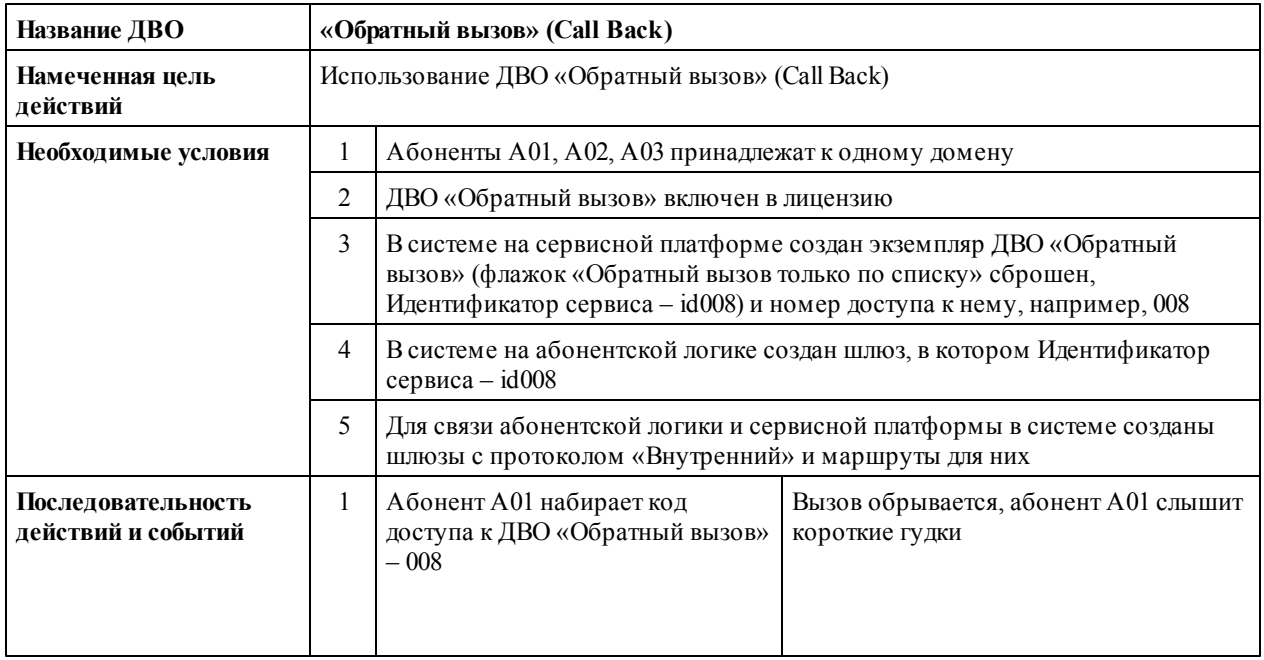

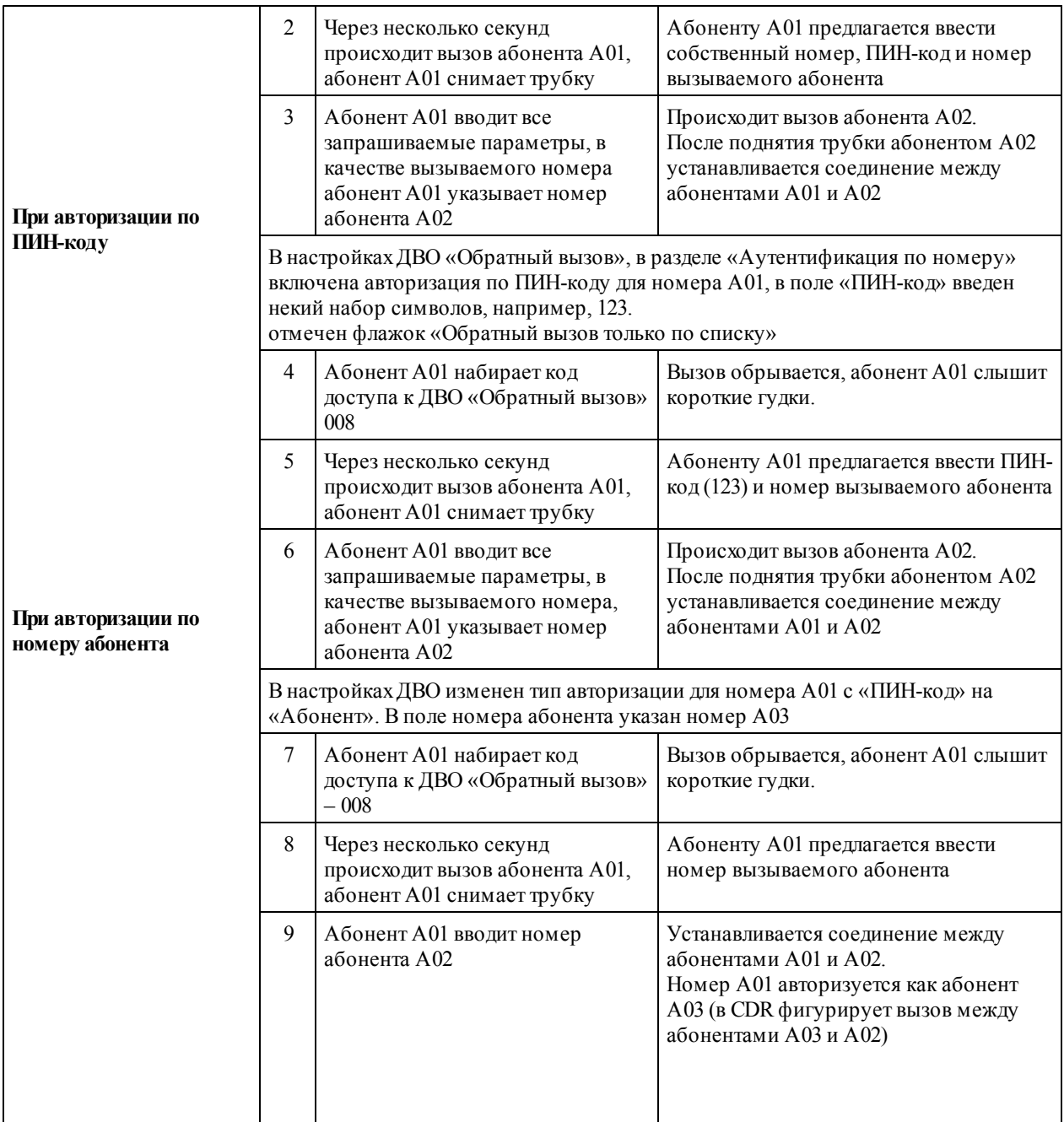

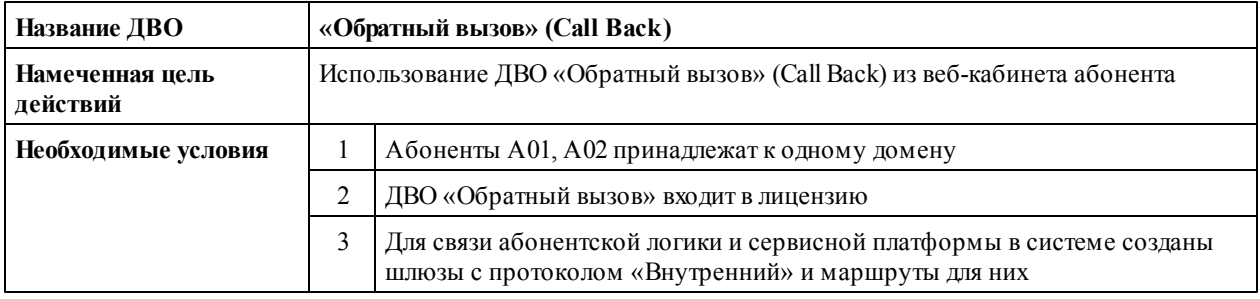

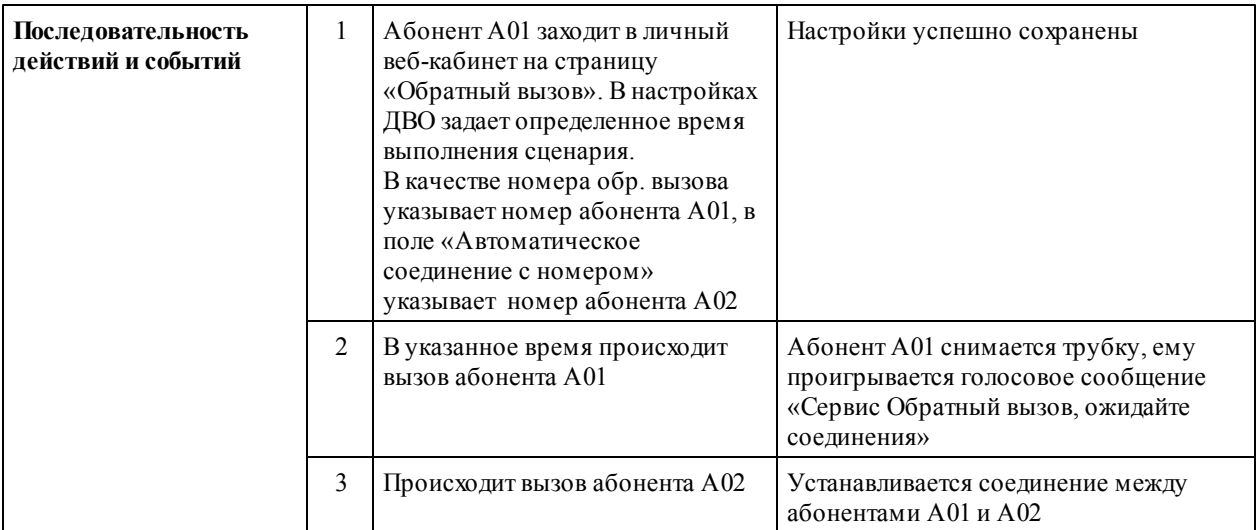

## **1.13 Автодозвон (Auto Redial)**

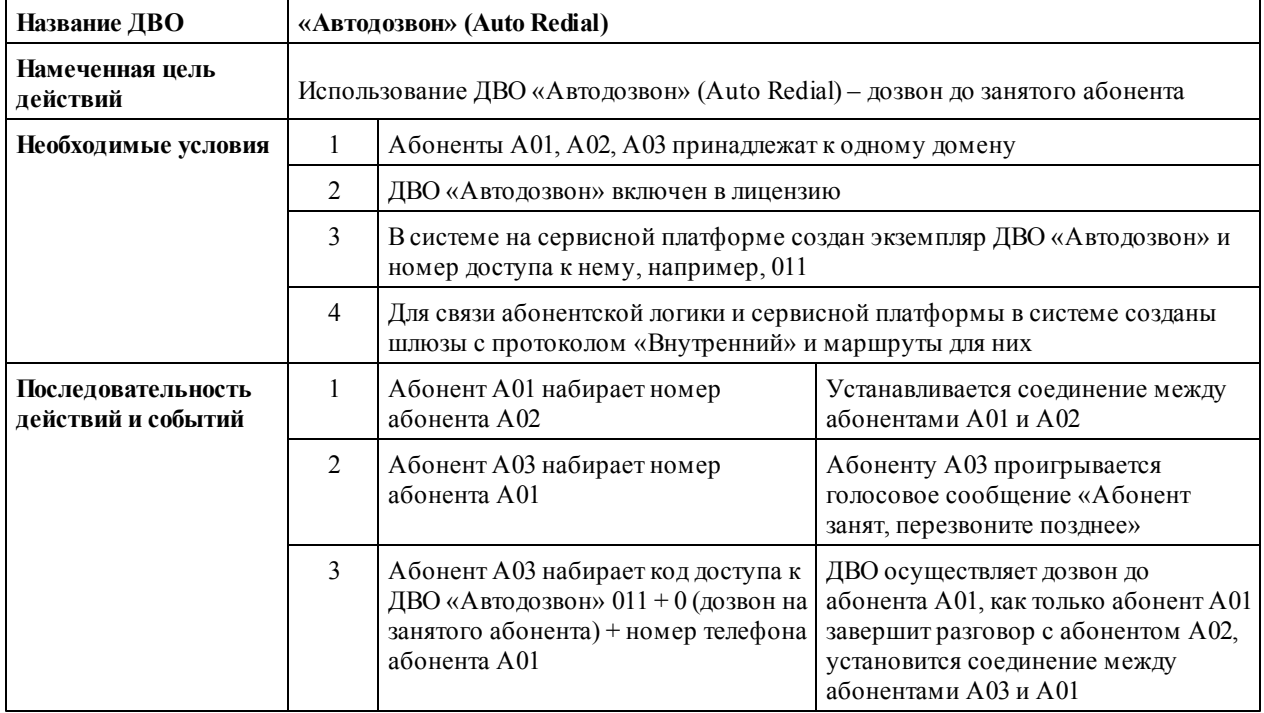

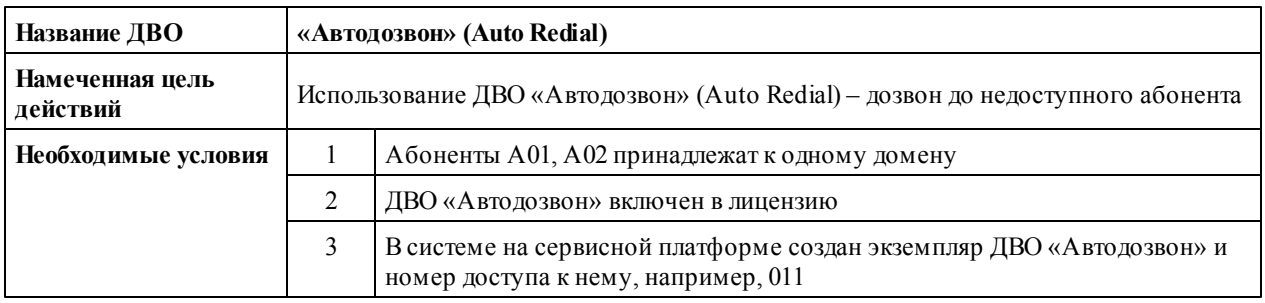

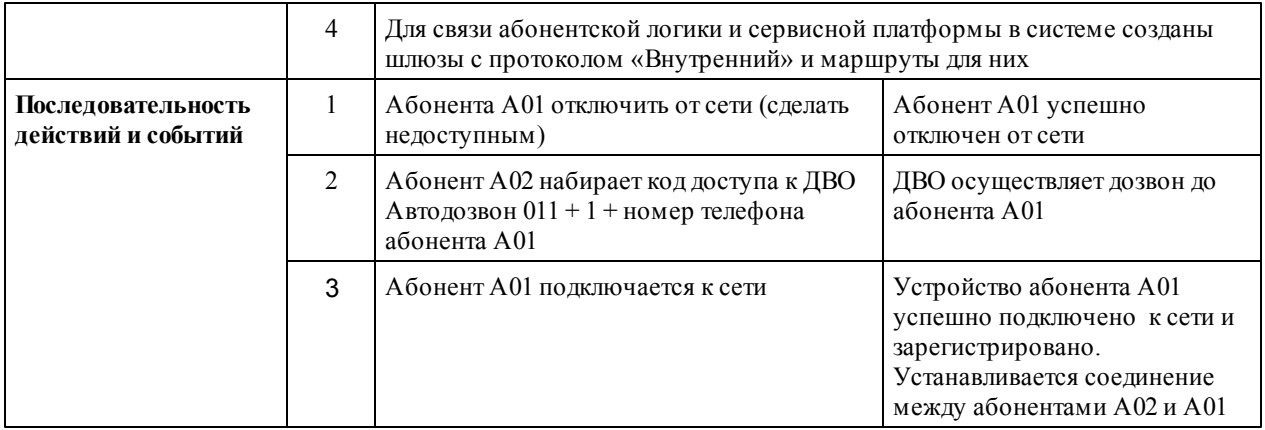

#### **1.14 Автодозвон с обратным вызовом (Auto Redial with Dial Back)**

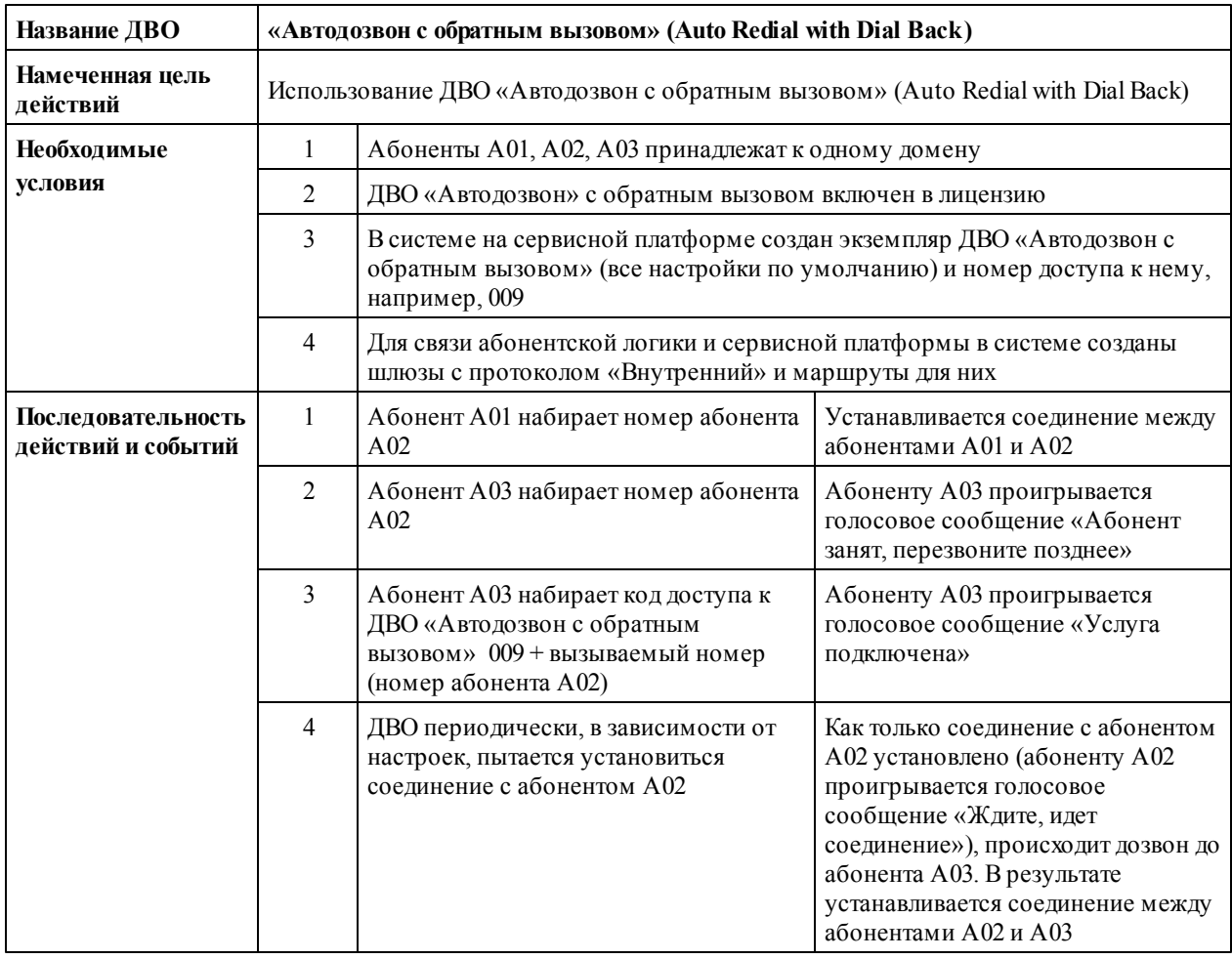

## **1.15 Повтор набора номера (Last Number Redial)**

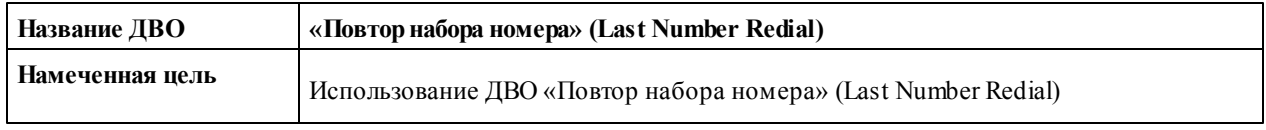

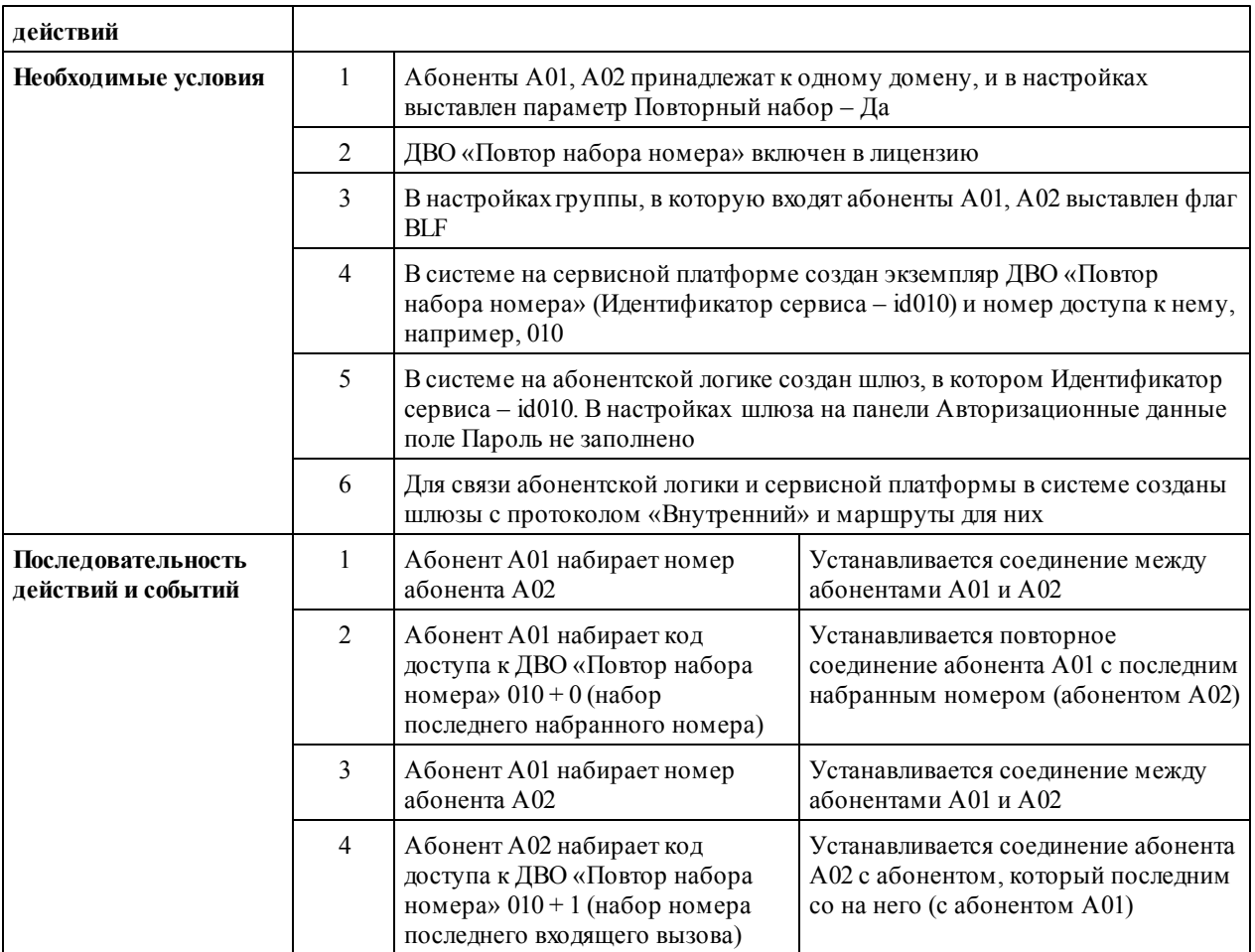

# **1.16 Ежедневный сигнал будильника (Daily Alarm)**

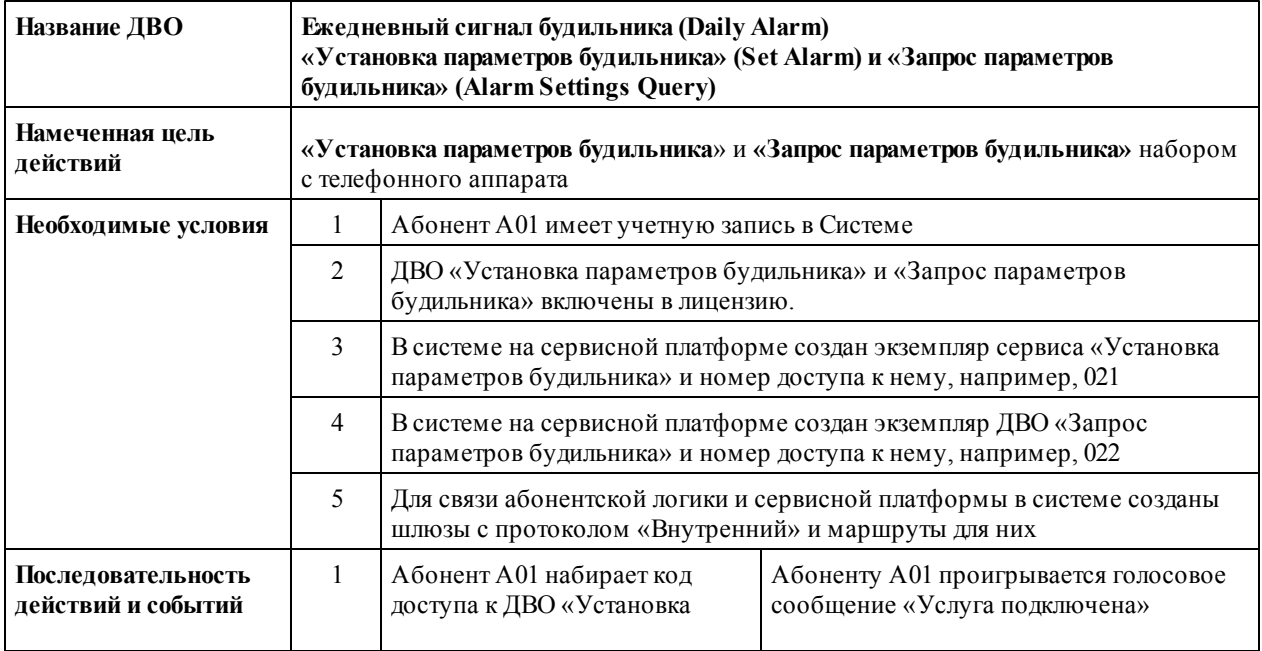

*2014 ООО "Трансфер"*

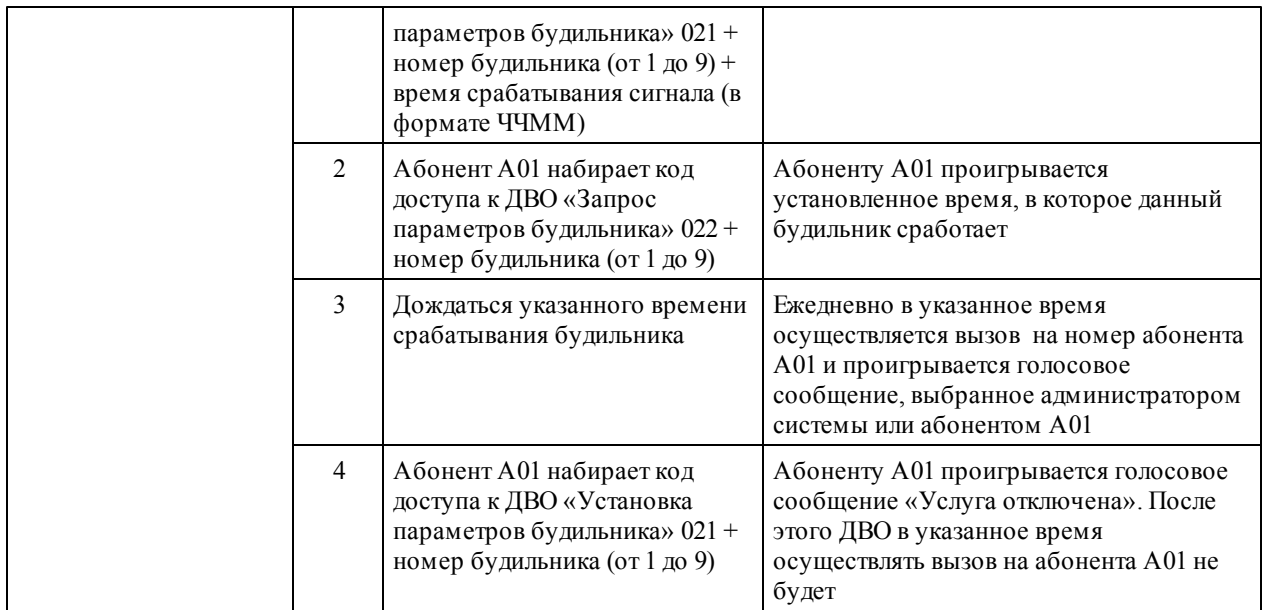

# **1.17 Однократный сигнал будильника (One-Time Alarm)**

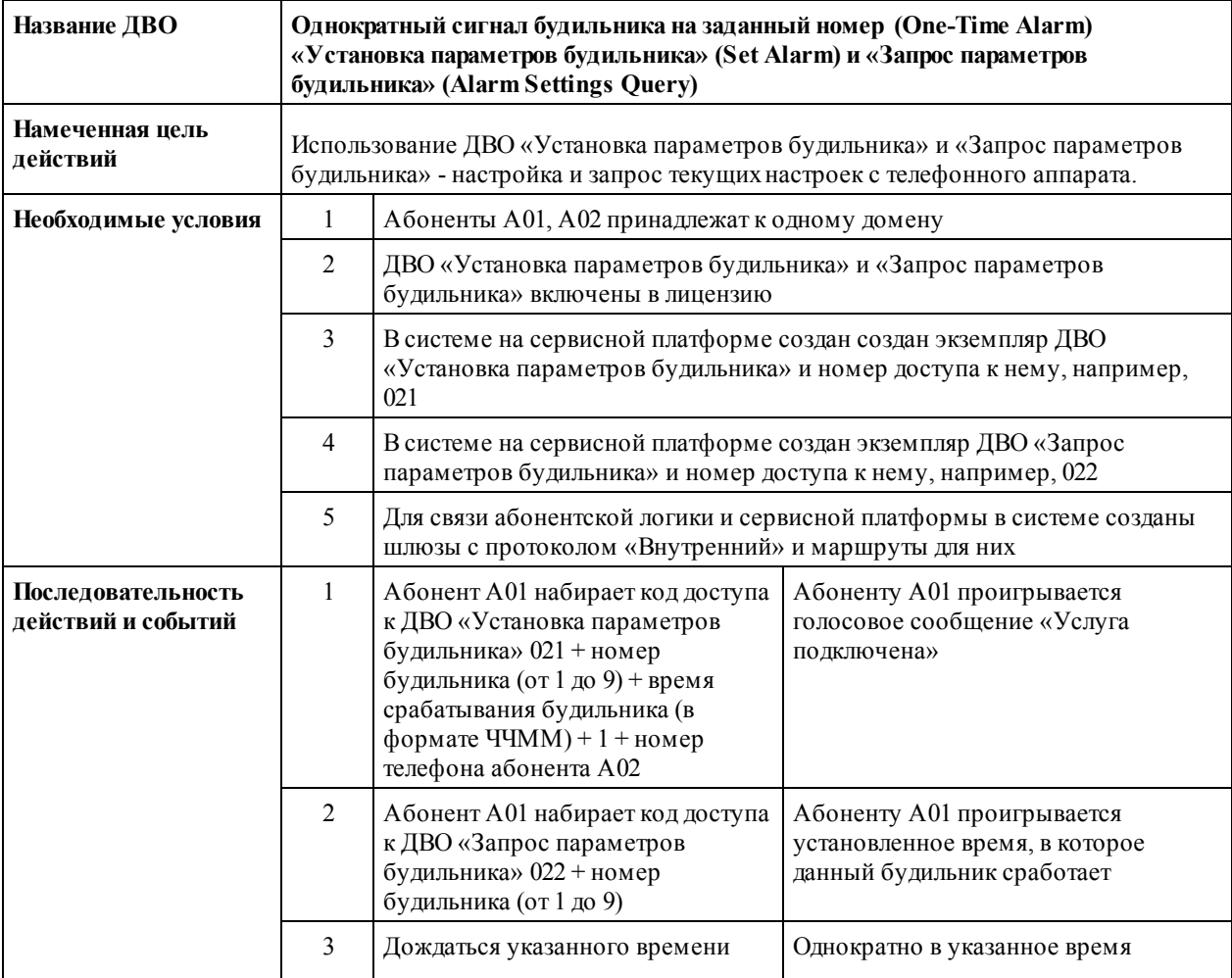

19

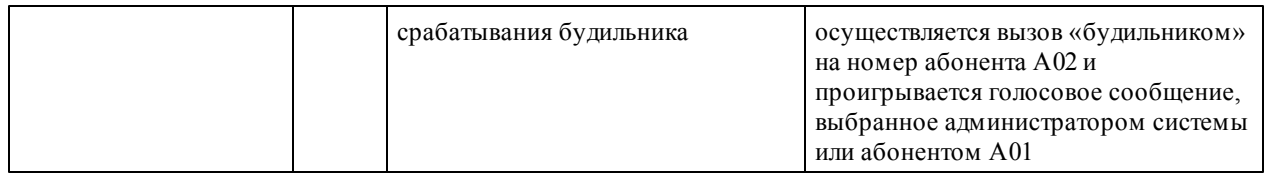

## **1.18 Быстрый набор (Speed Dial)**

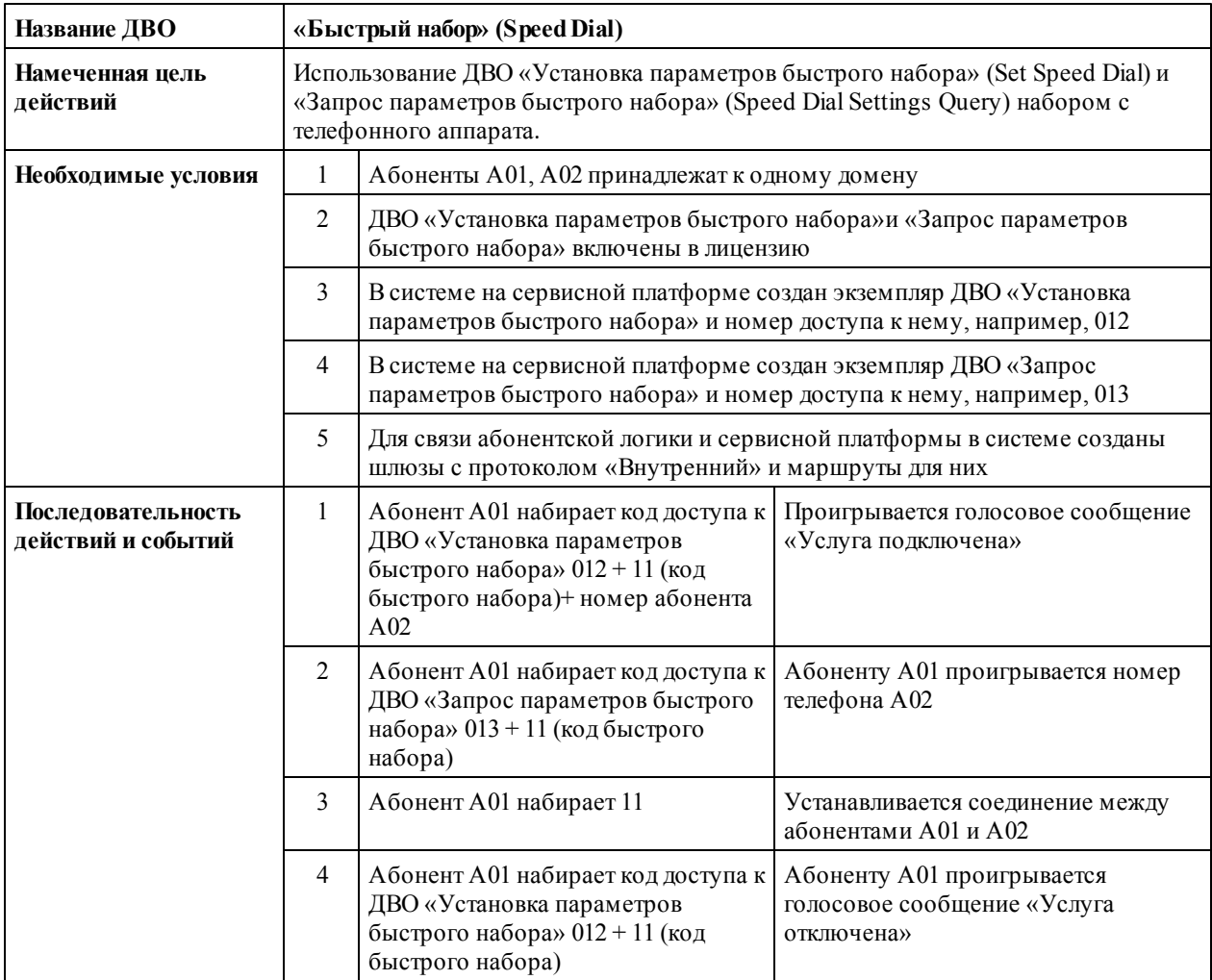

## **1.19 Запись аудиофайлов (Save Prompt)**

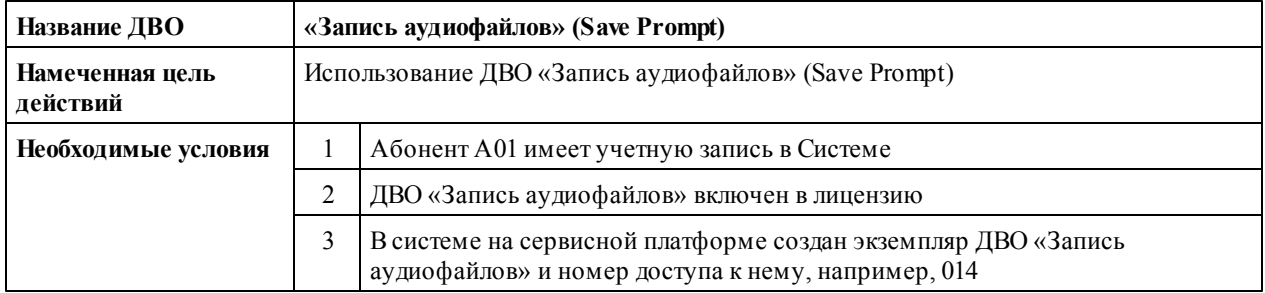

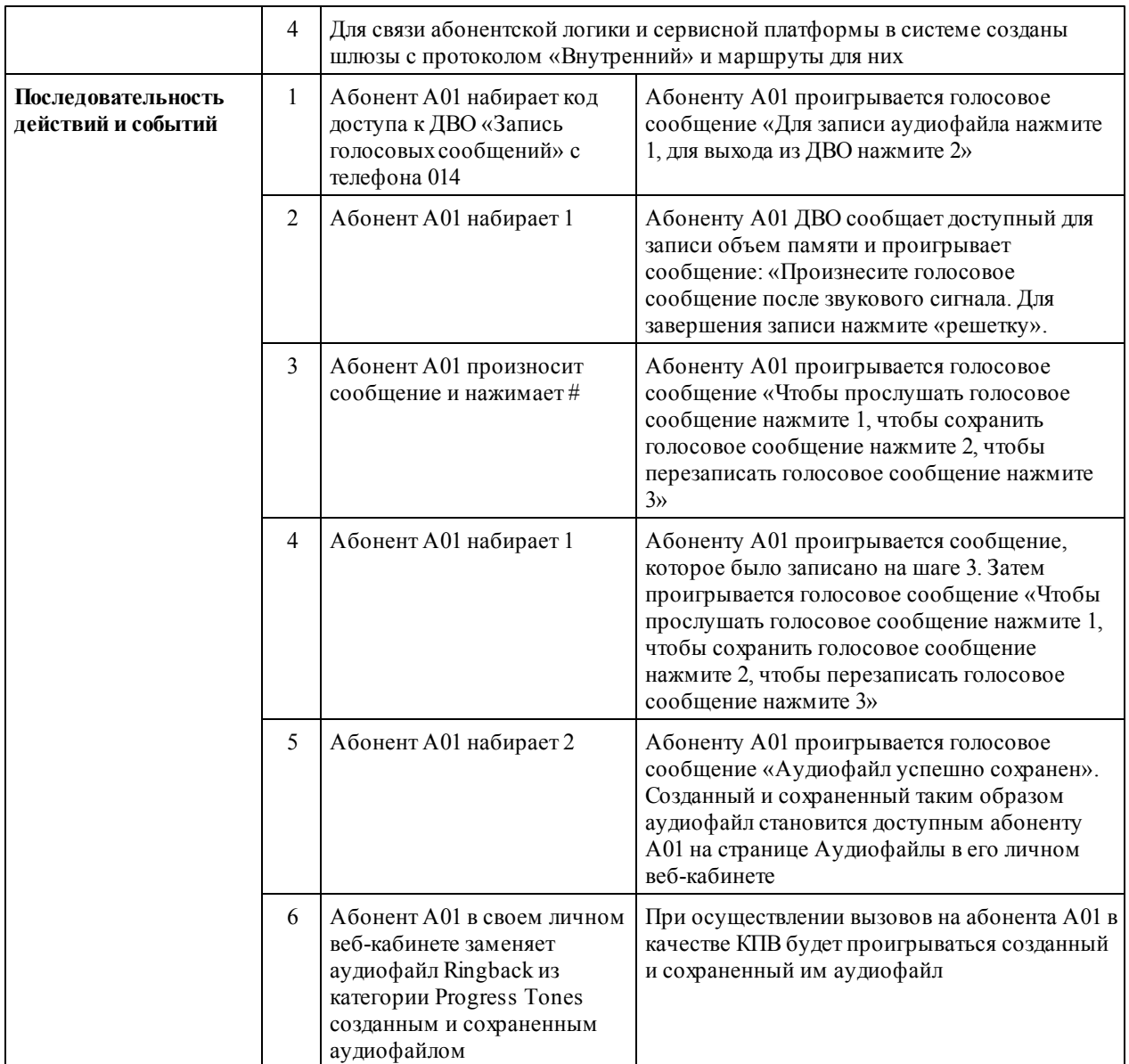

## **1.20 Запрос списка доступных сервисов (Service List Query)**

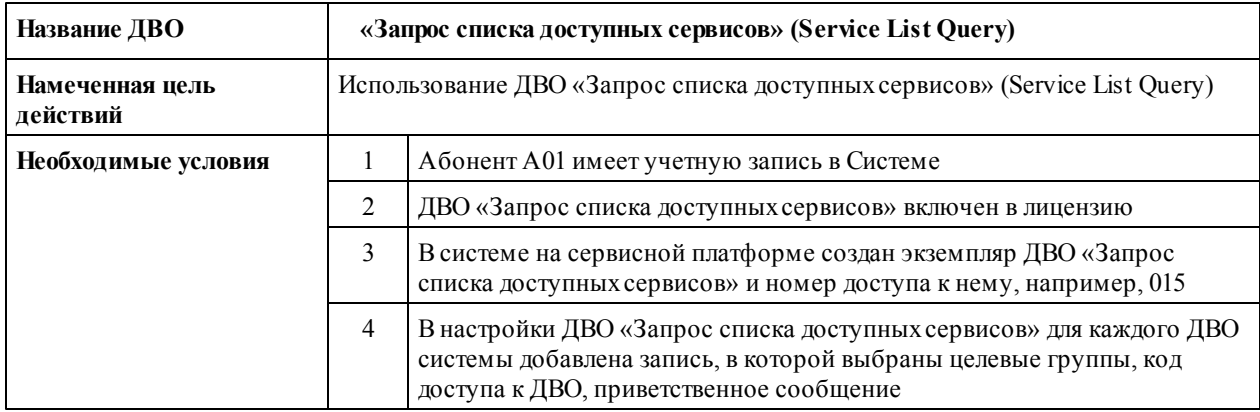

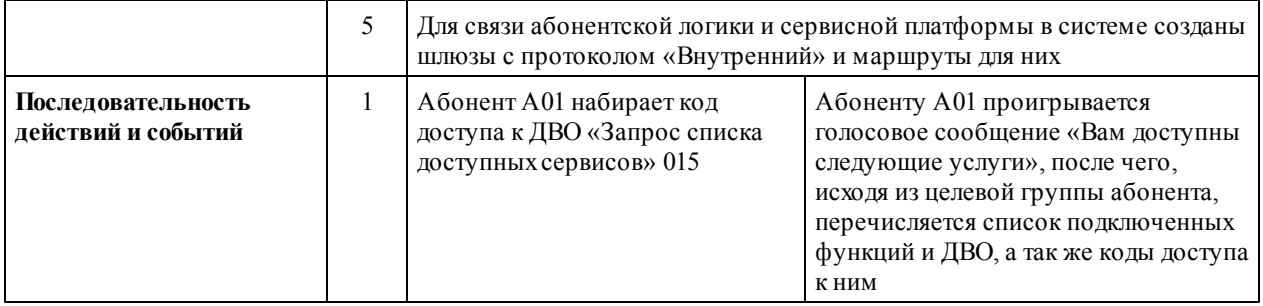

## **1.21 Доступ с правами учетной записи (Identity-based Access)**

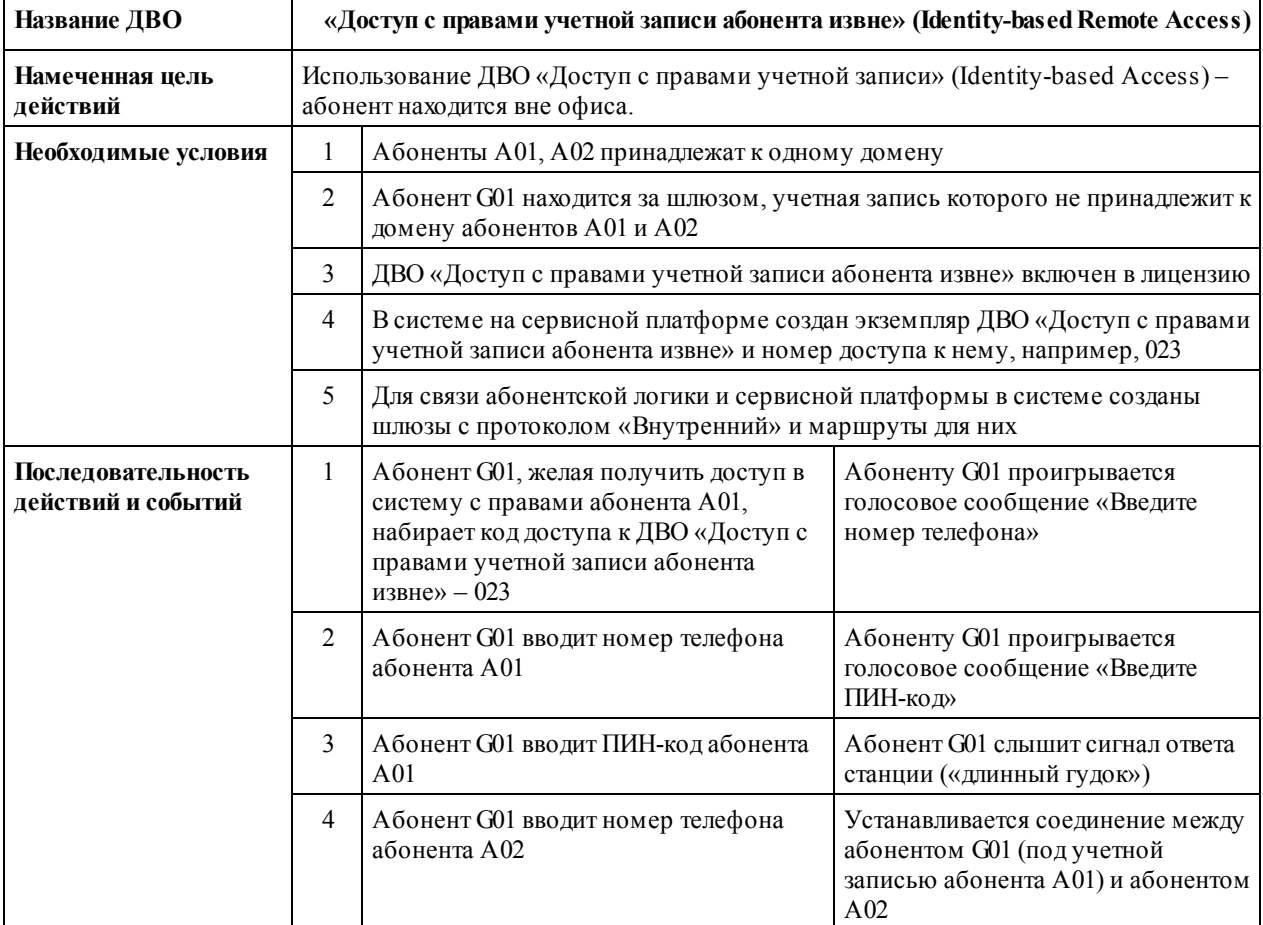

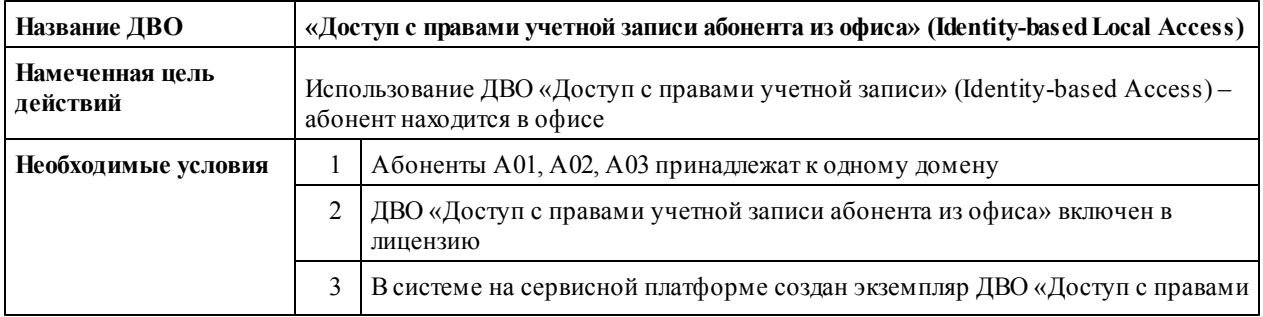

*2014 ООО "Трансфер"*

23

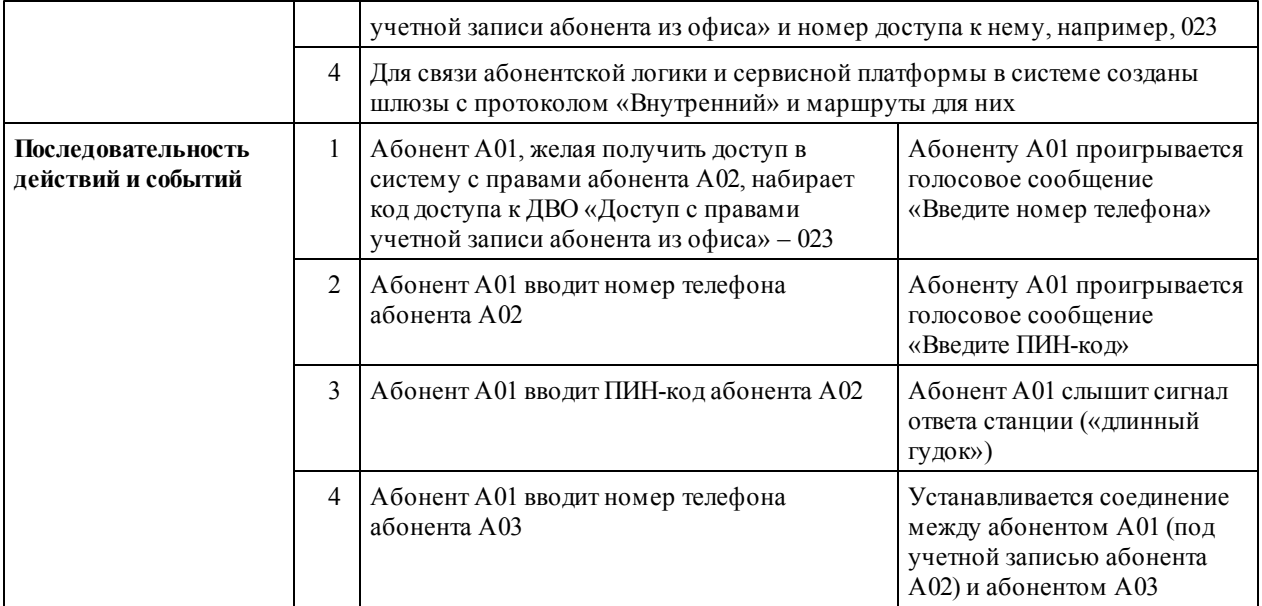

# **1.22 «Виртуальный факс» (Fax to E-mail)**

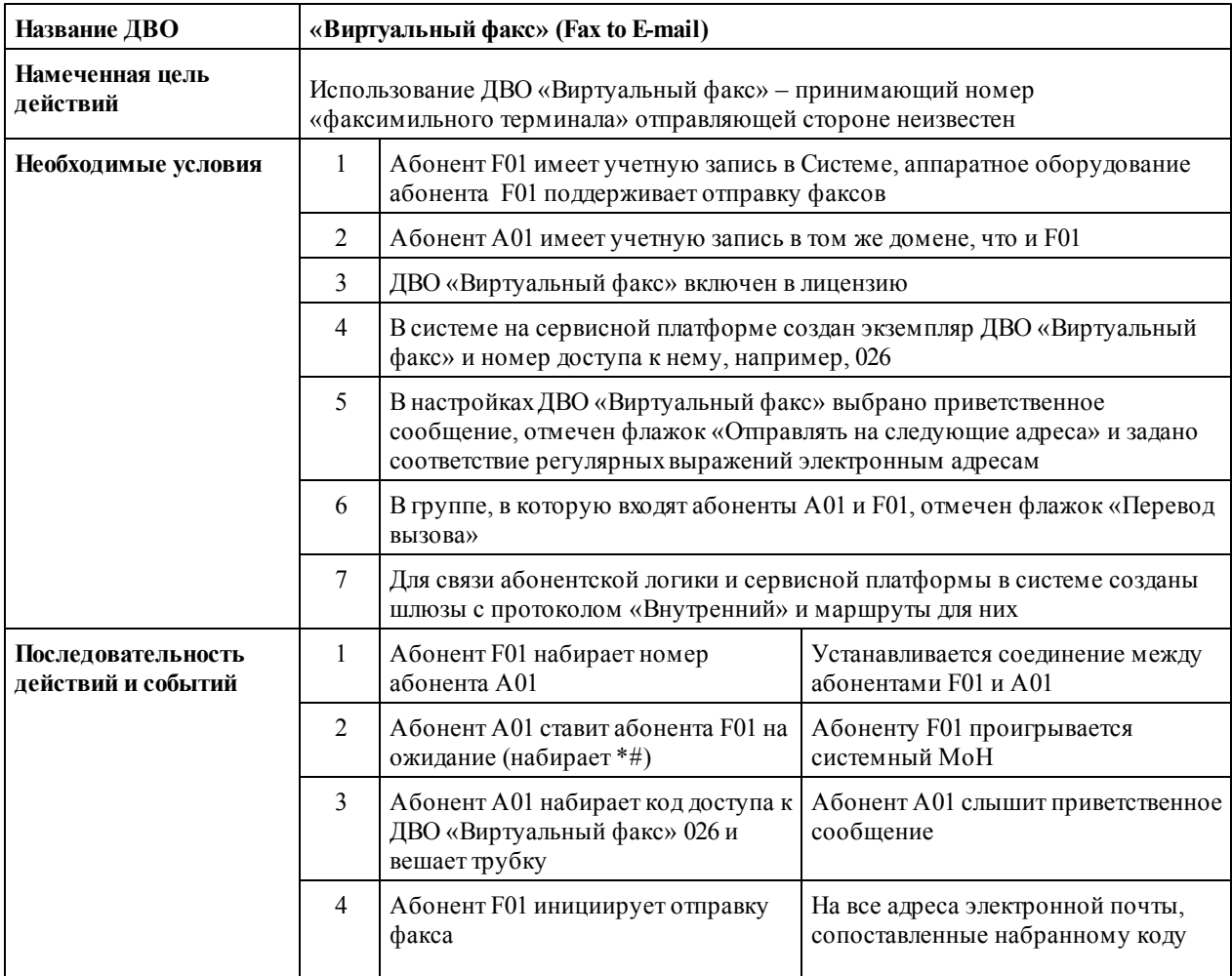

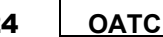

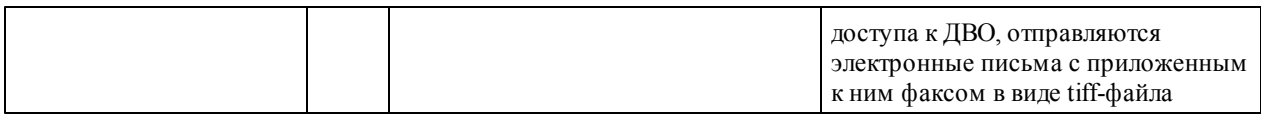

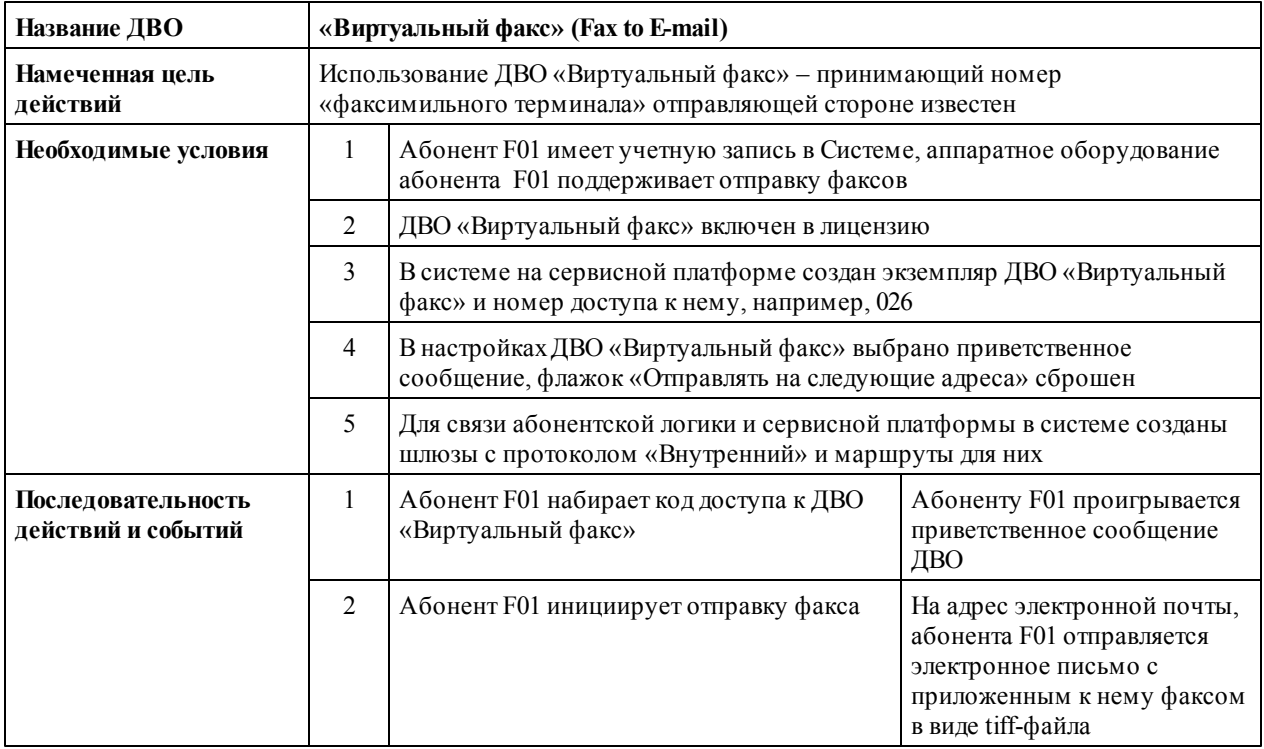

## **1.23 Виртуальная конференц-комната (Chat Room)**

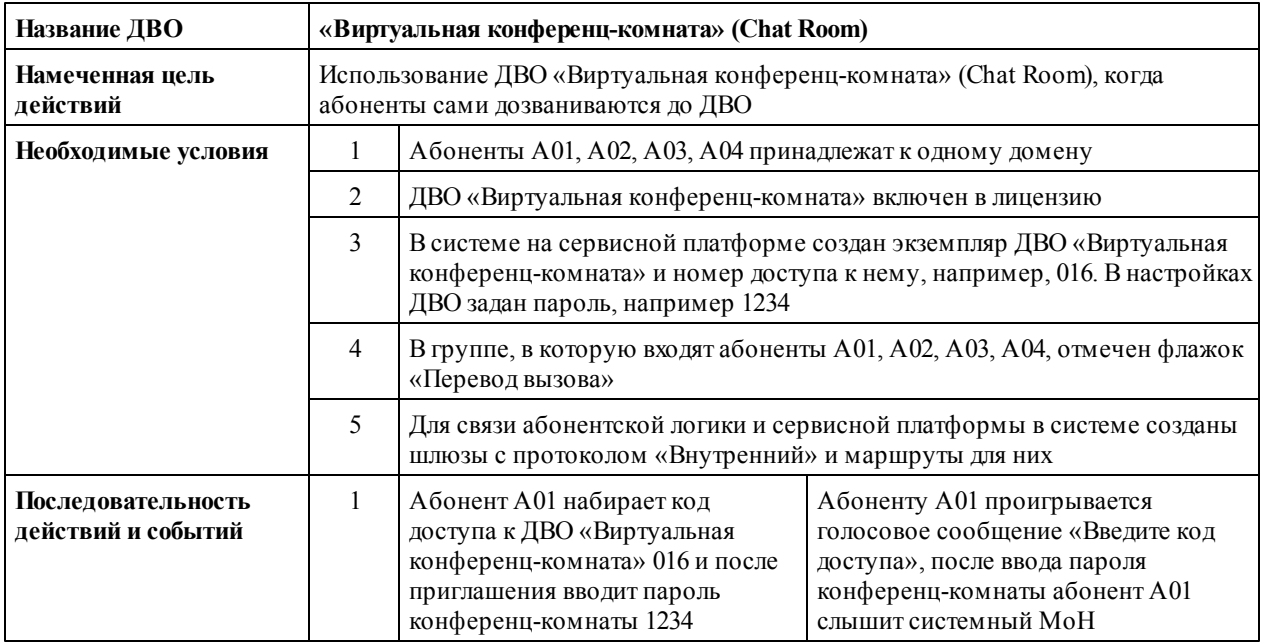

**24** 

25

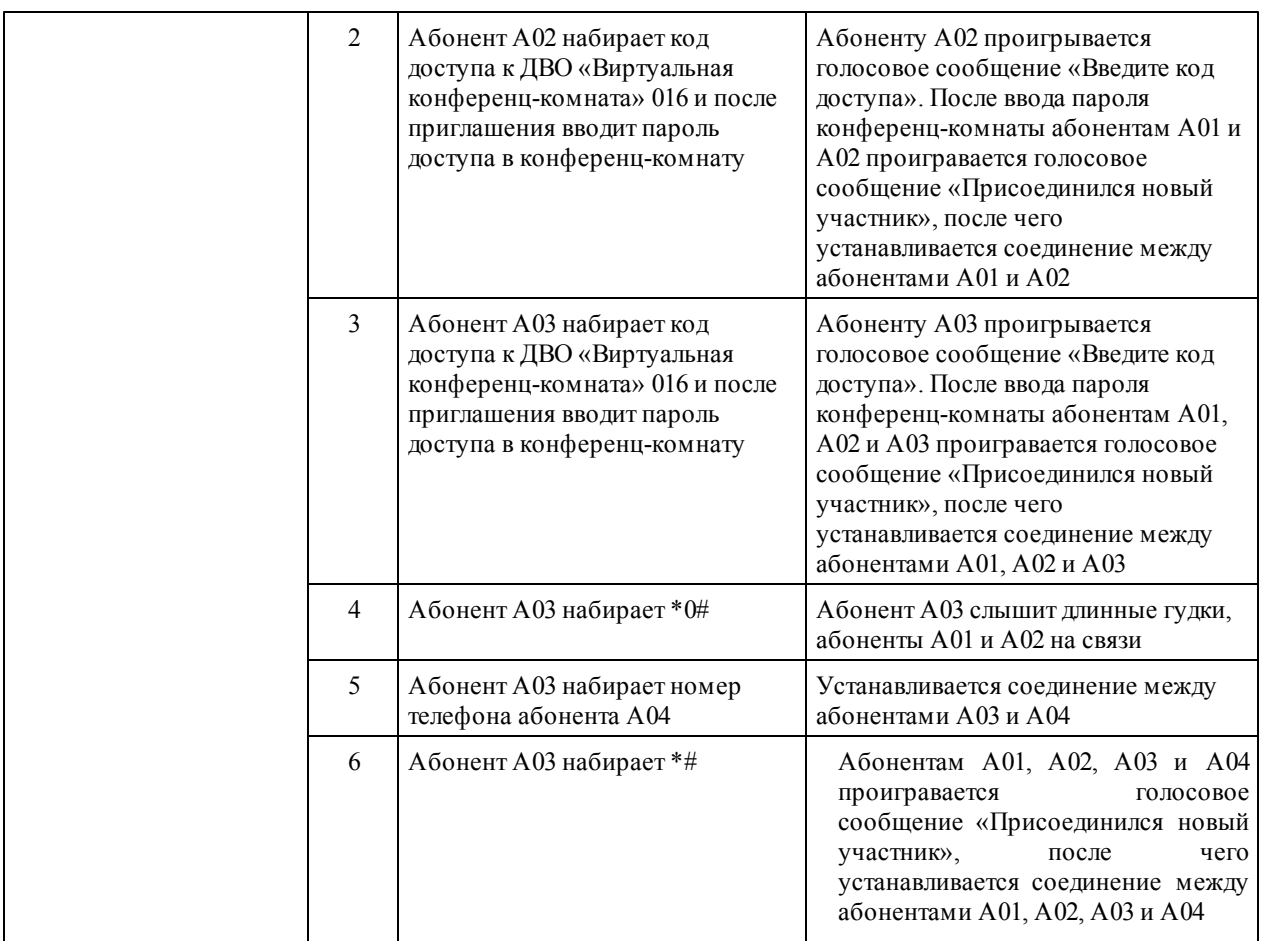

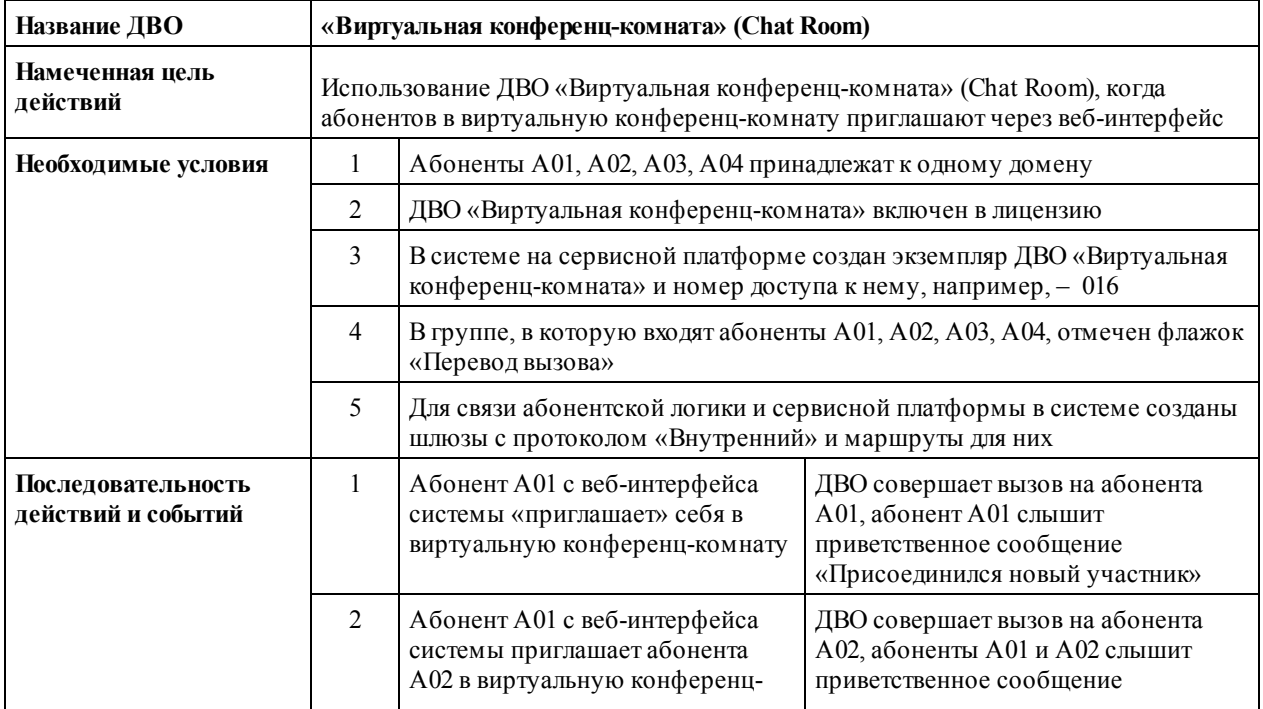

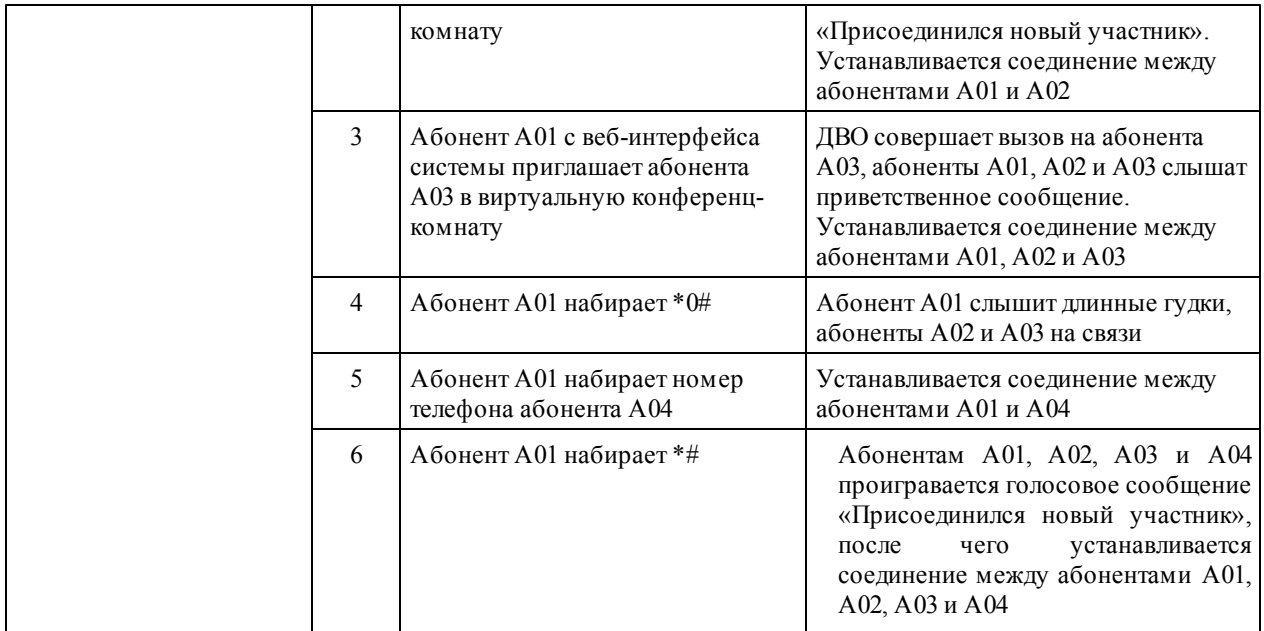

## **1.24 Перехват вызова (Pick up)**

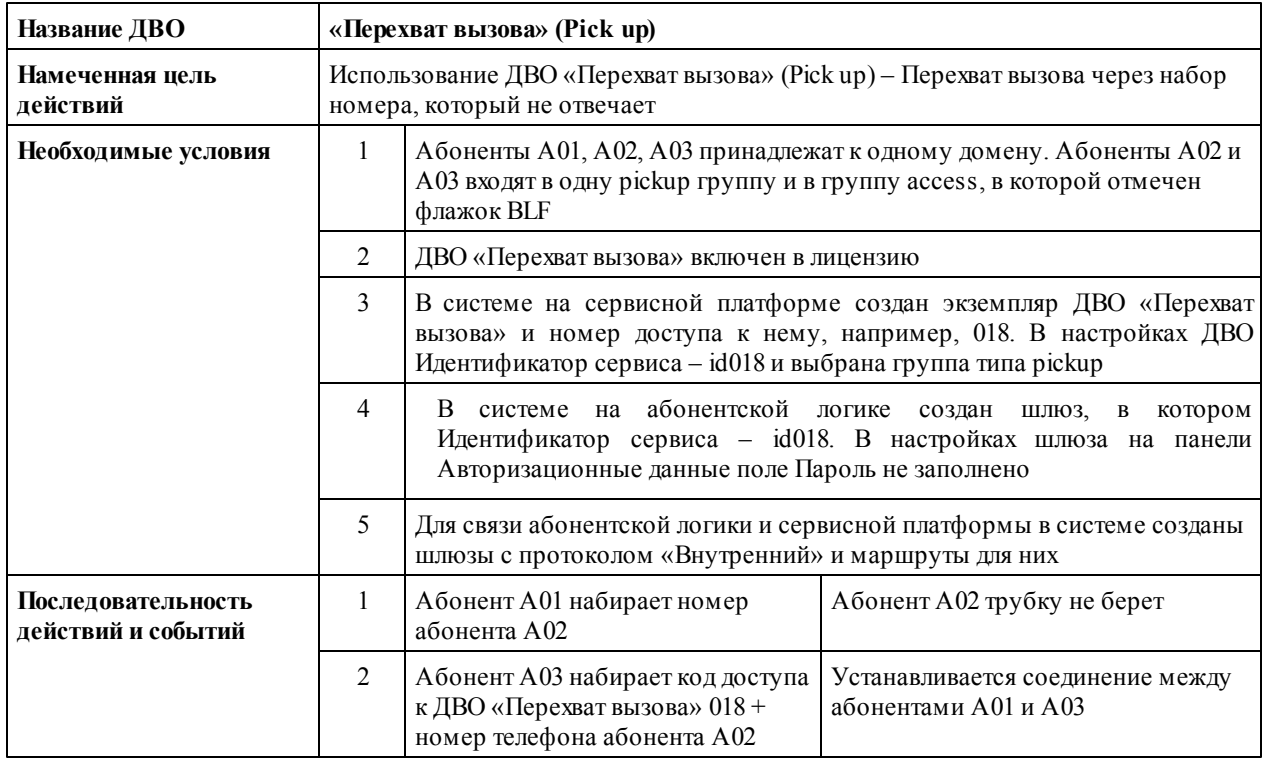

# **1.25 «Парковка вызовов» (Call Park)**

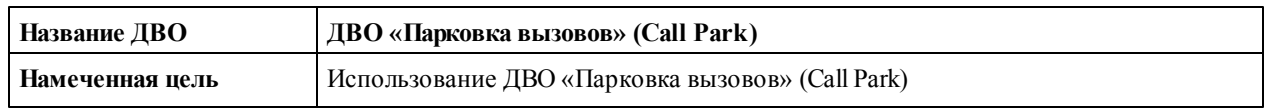

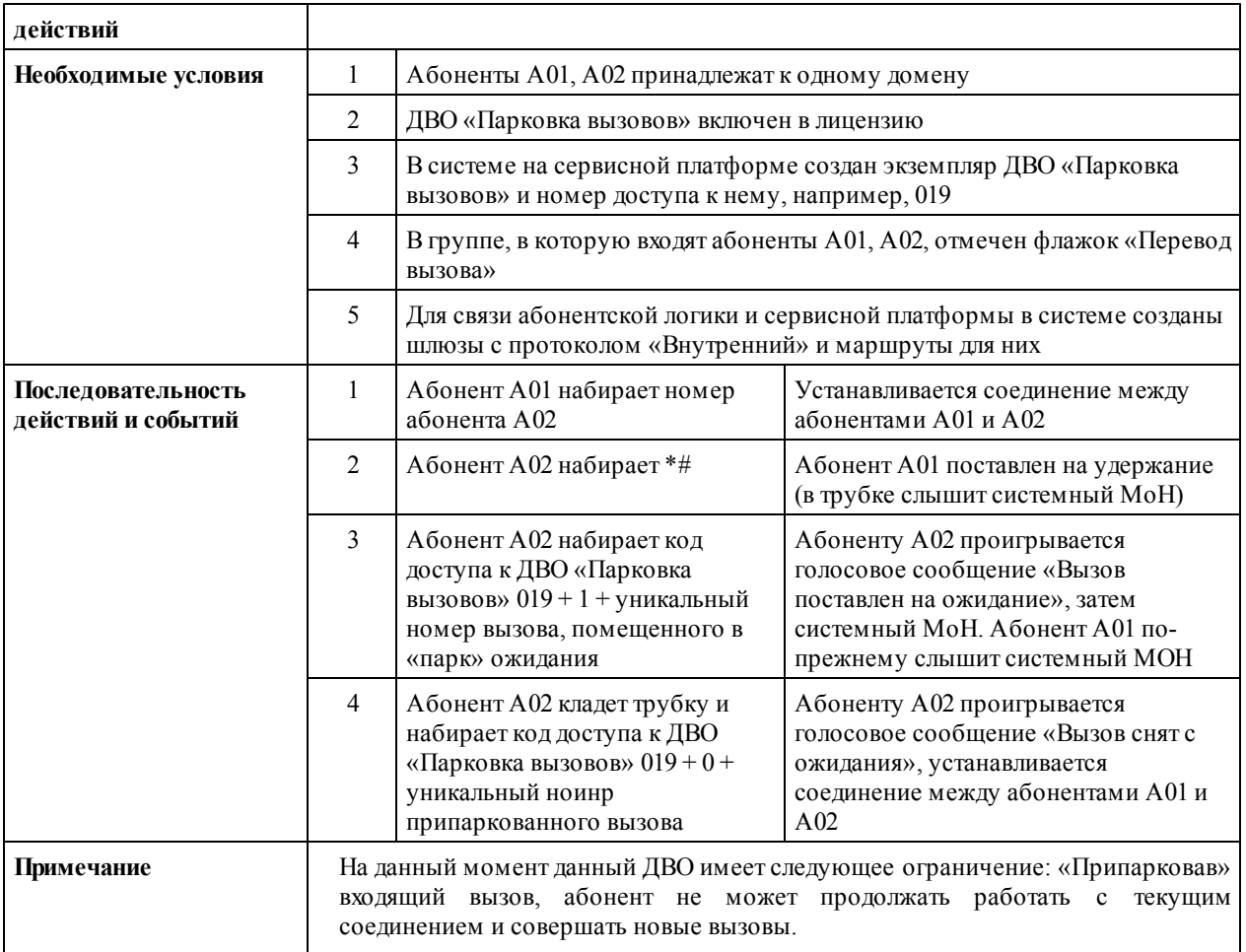

## **1.26 Индикация состояния линии (BLF)**

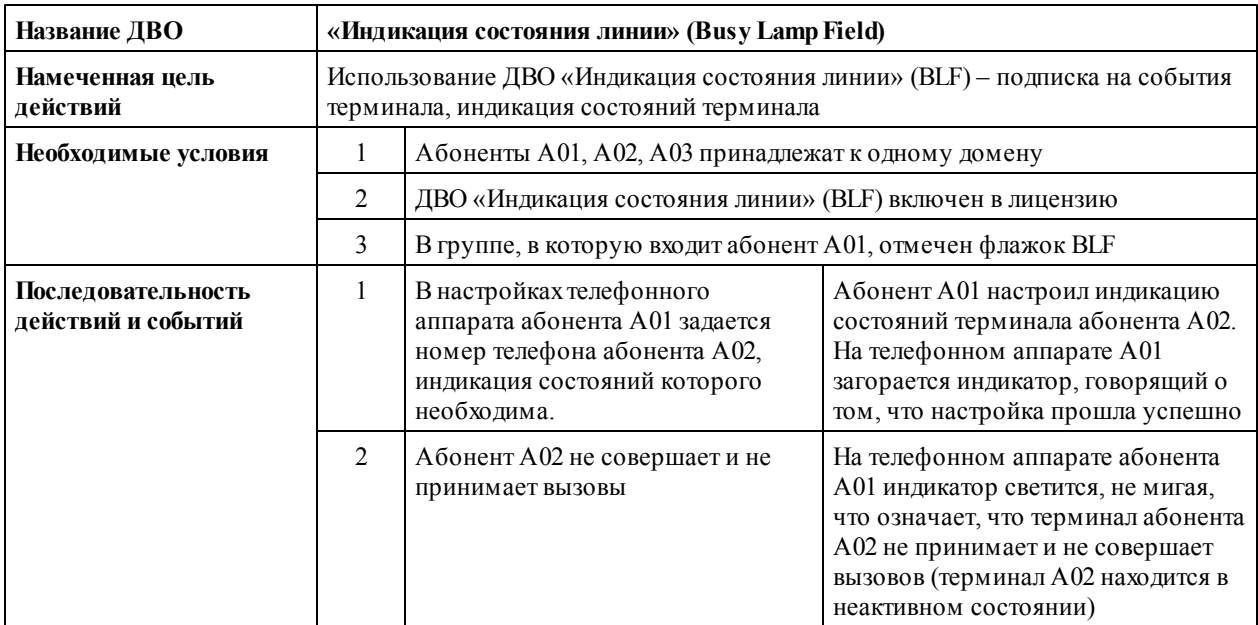

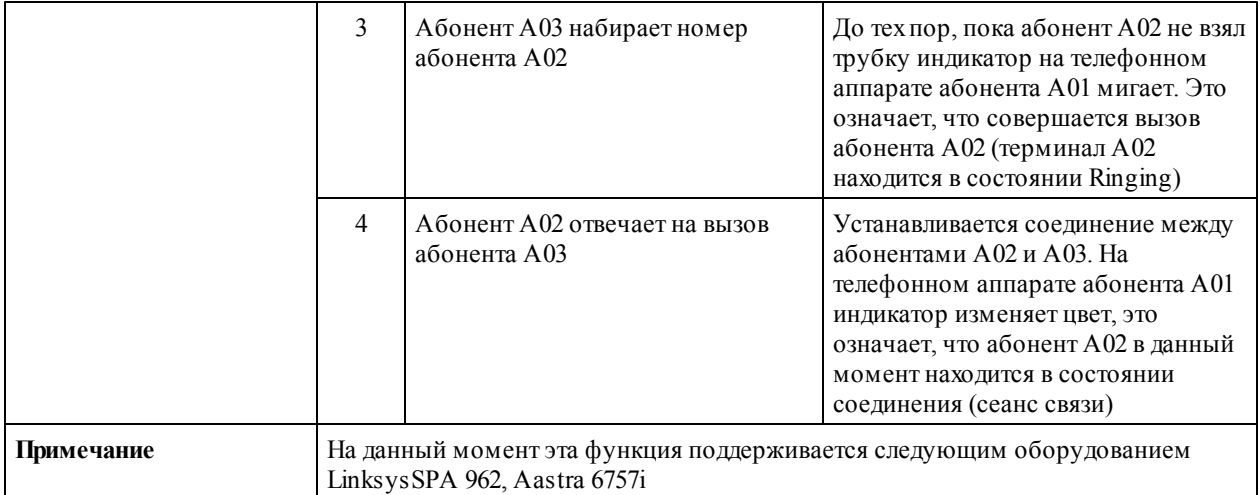

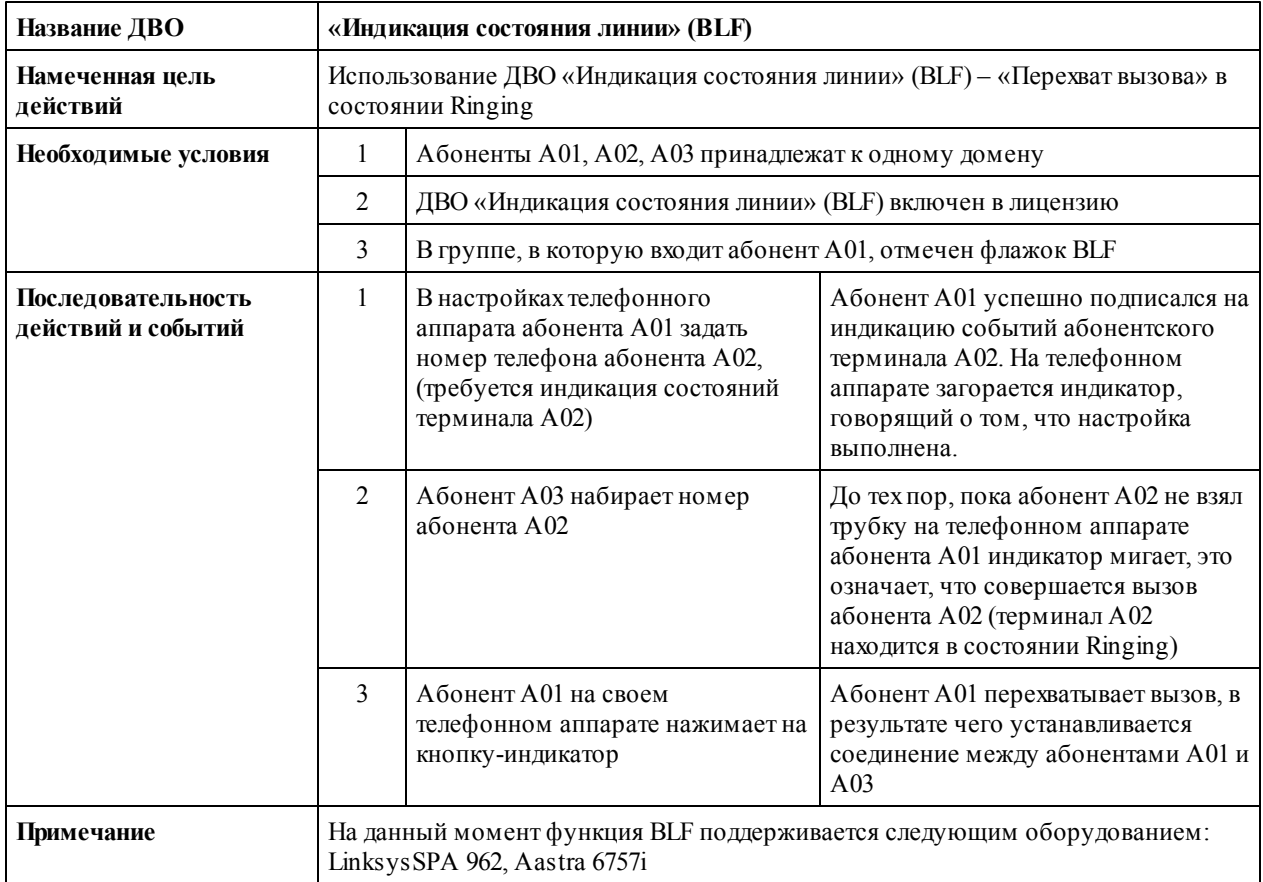

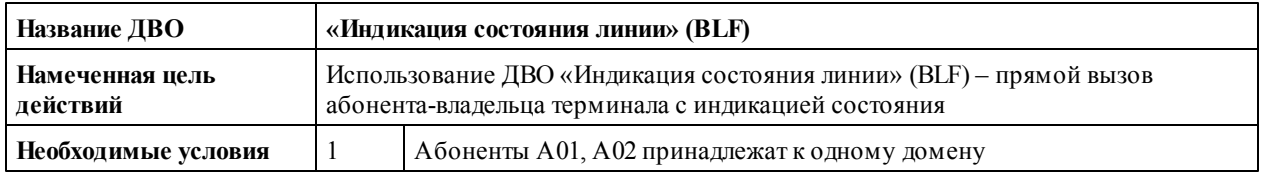

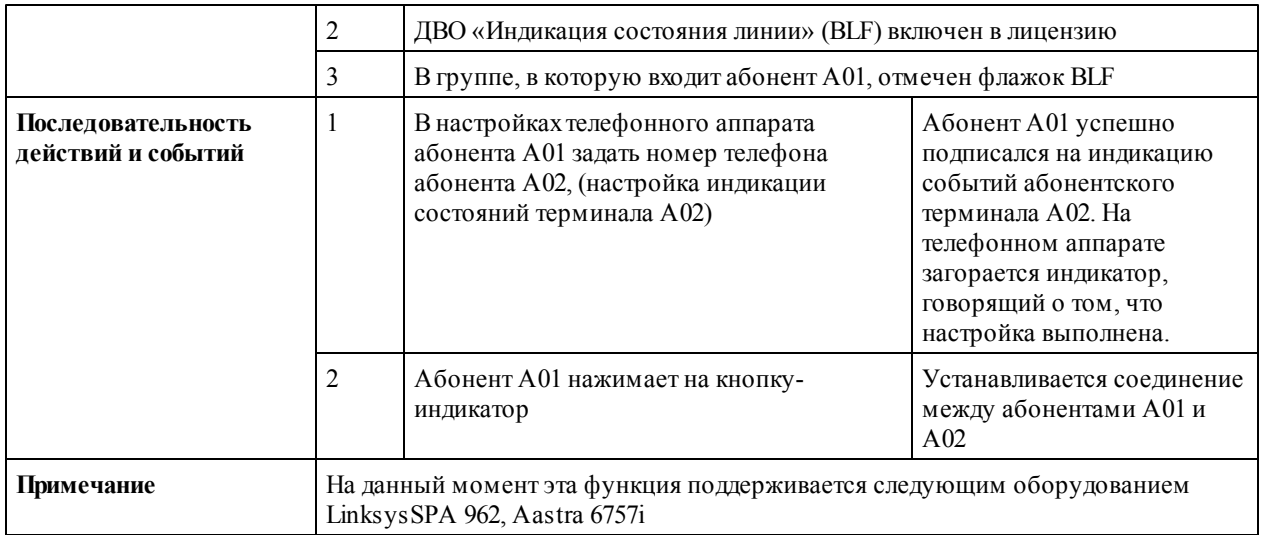

## **1.27 Телеголосование (Televoting)**

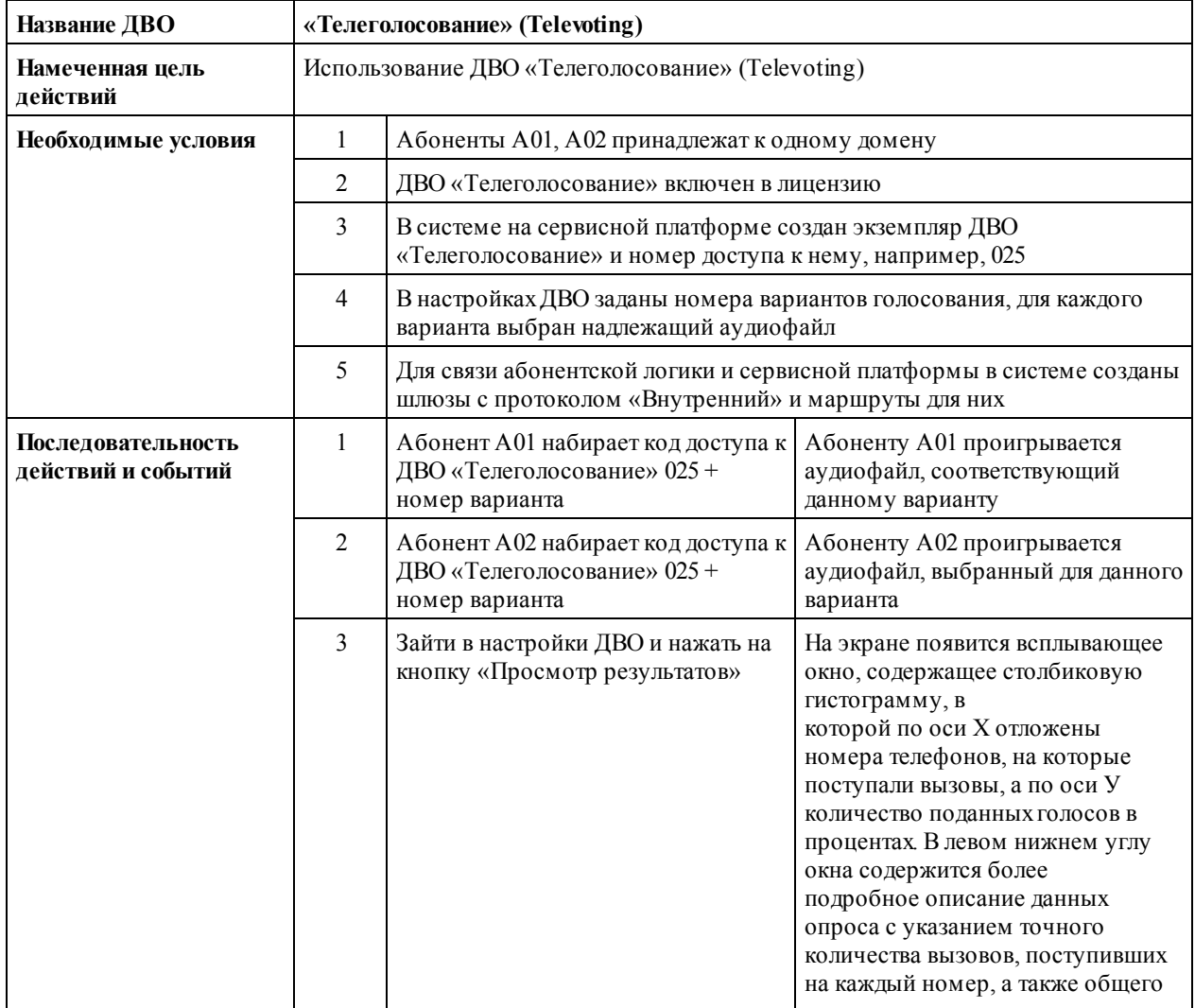

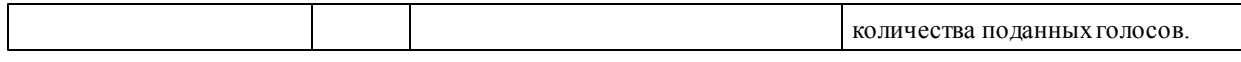

## **1.28 Запрос текущего системного времени (Current Time Query)**

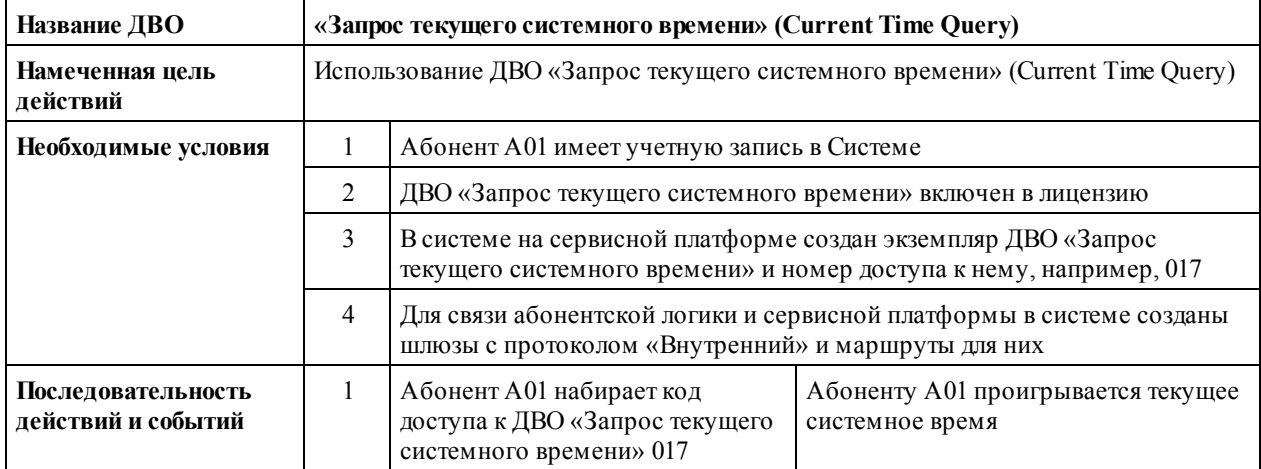

#### **1.29 Алиасы (альтернативные номера)**

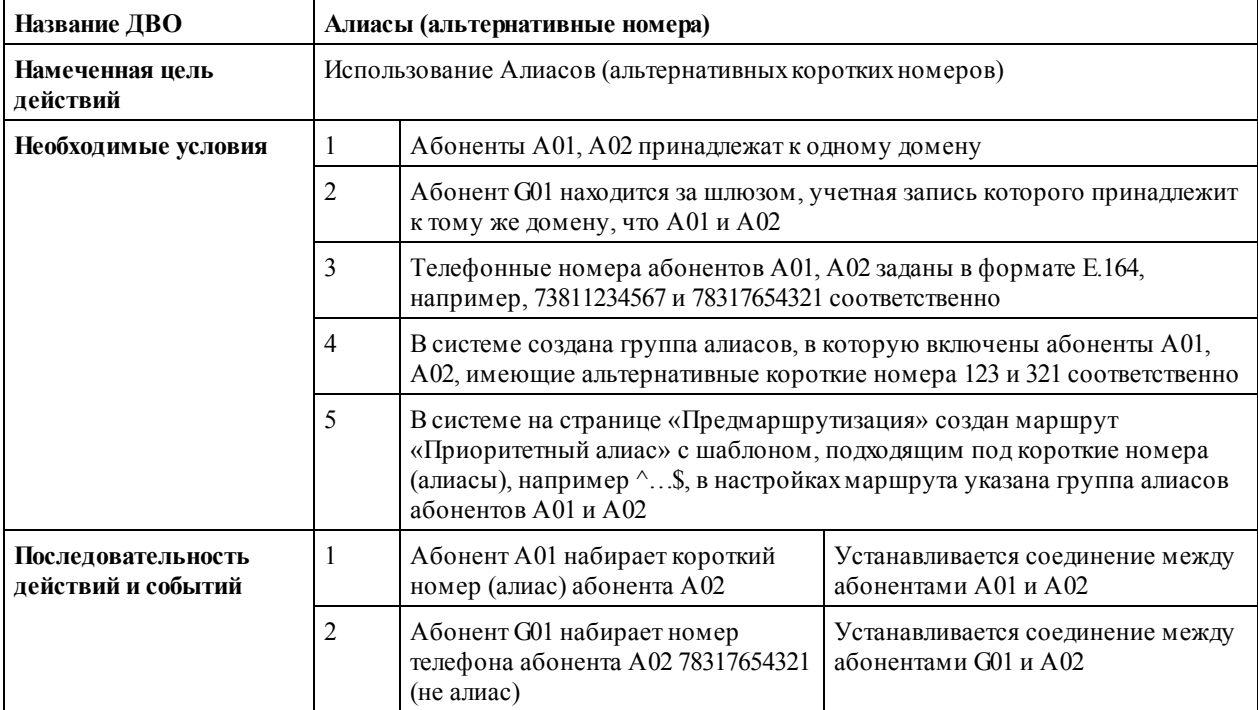

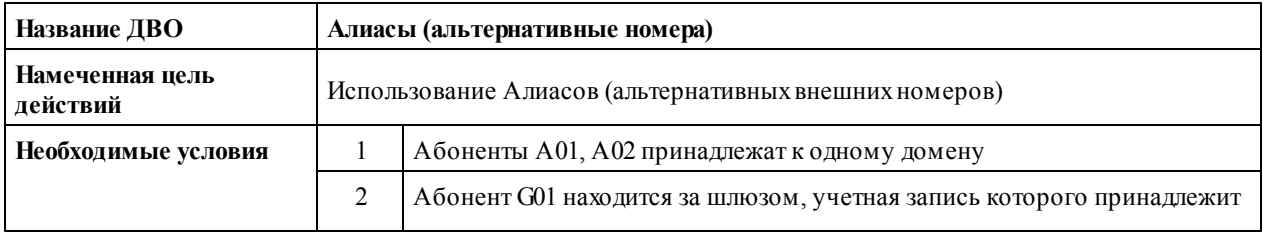

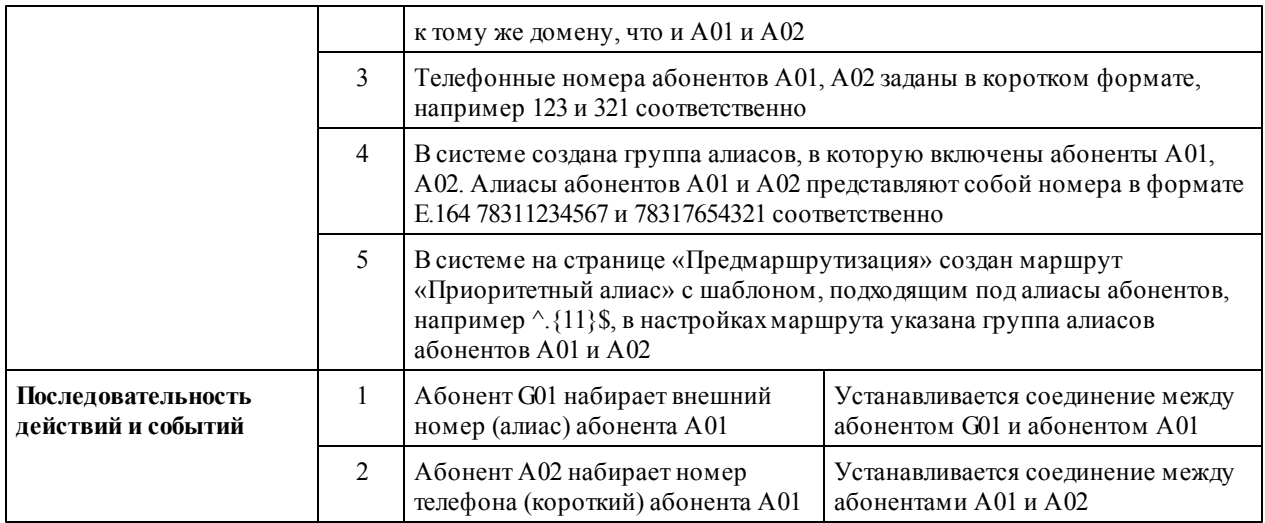

#### **1.30 Доменная организация эксплуатационного пространства станции (Domains)**

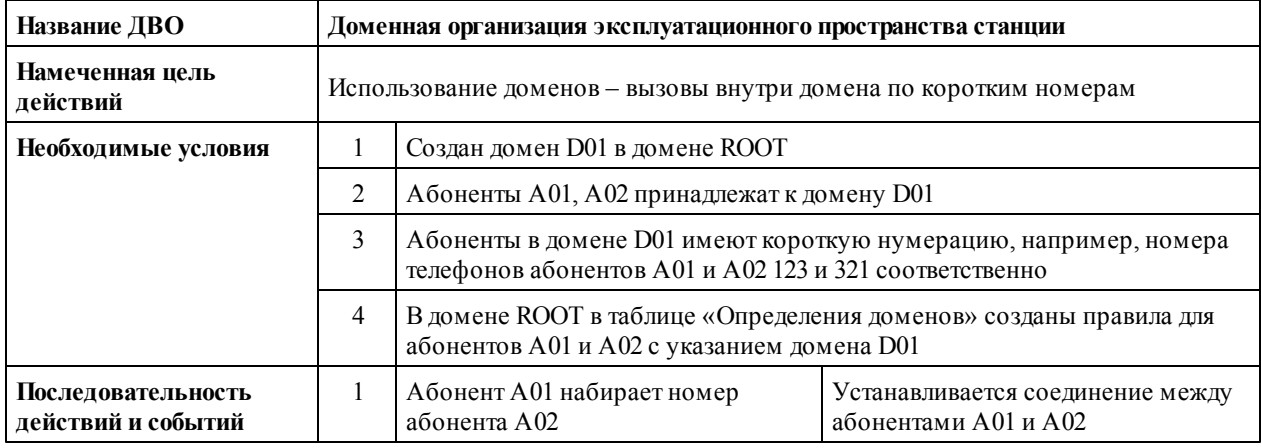

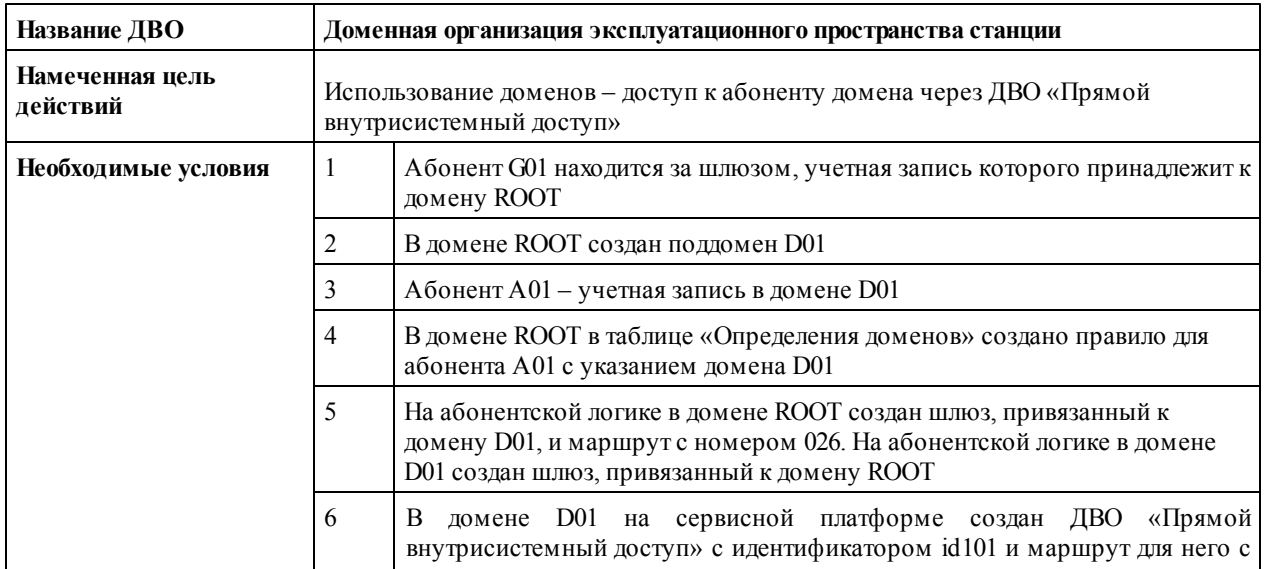

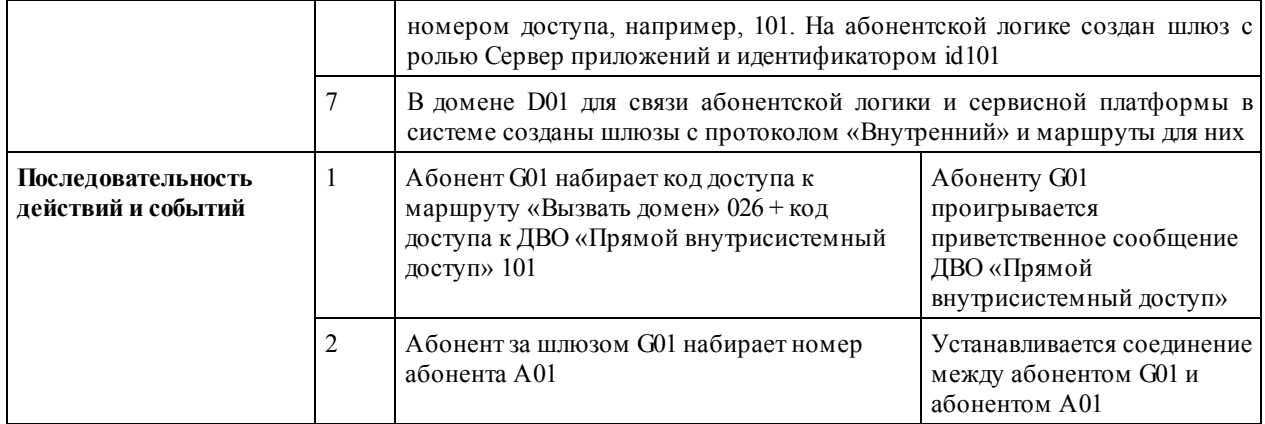

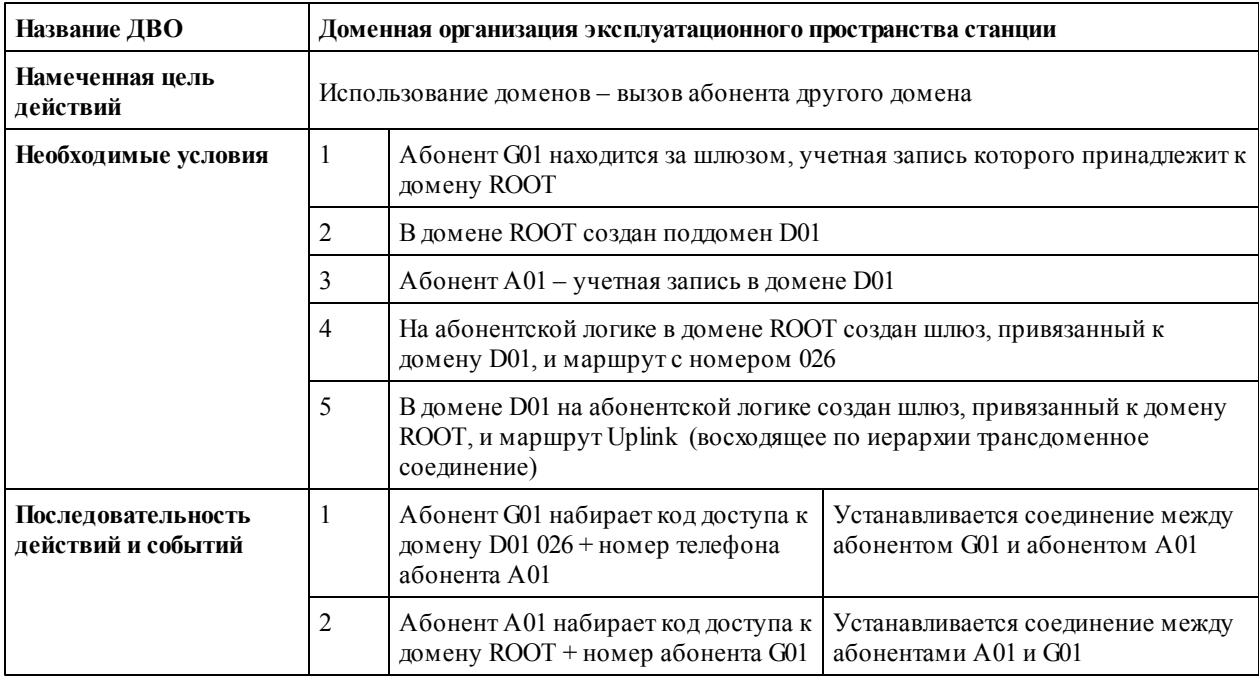

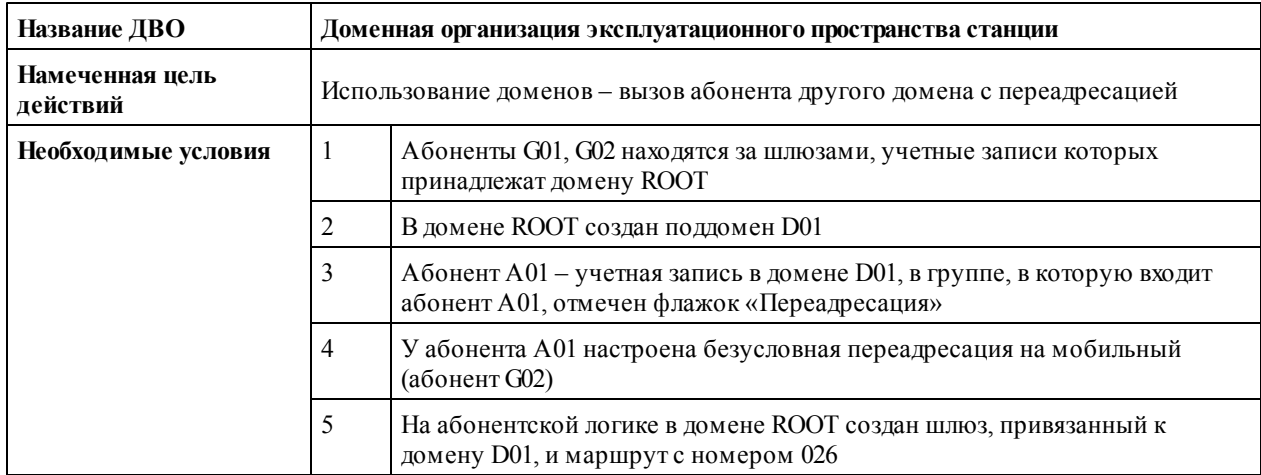

33

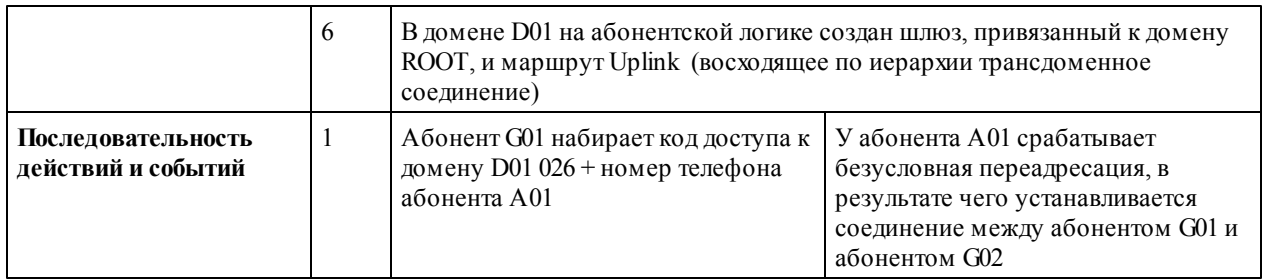

# **1.31 Видеовызов (Video Call)**

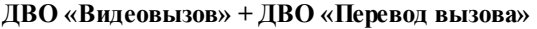

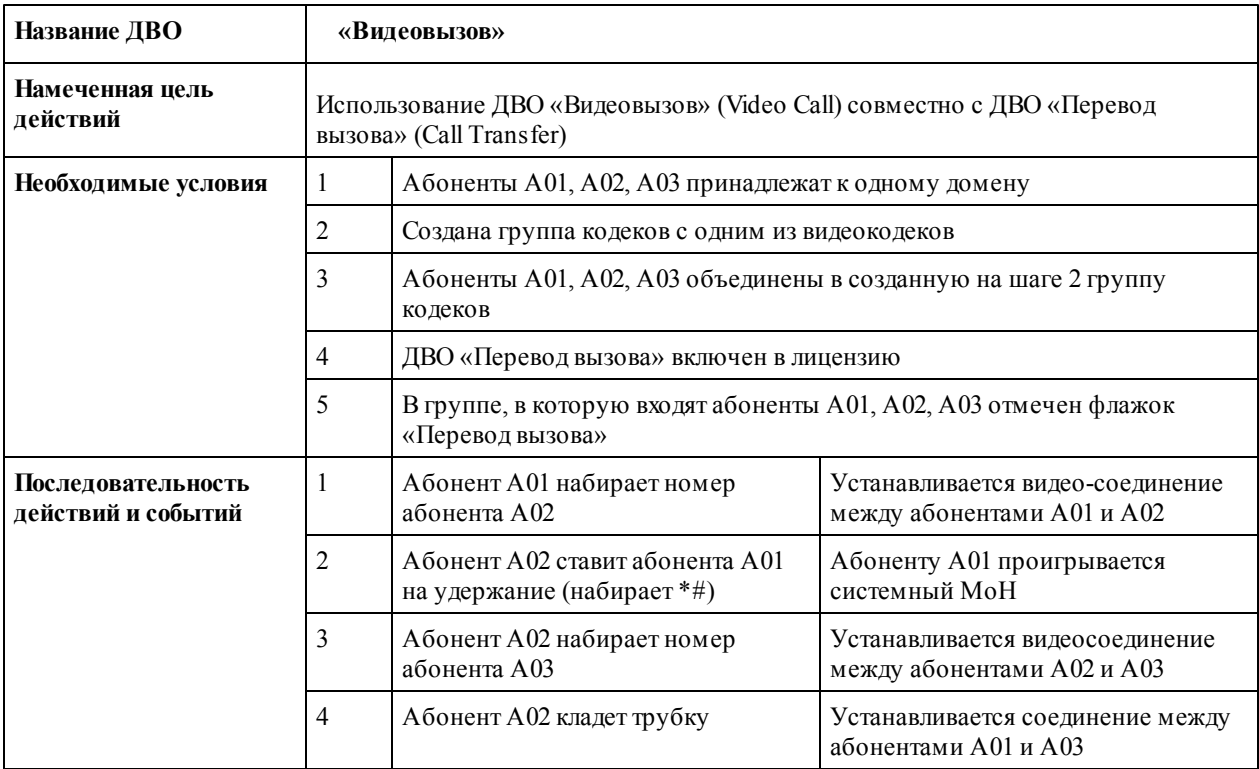

#### **ДВО «Видеовызов» + ДВО** «**Следуй за мной»**

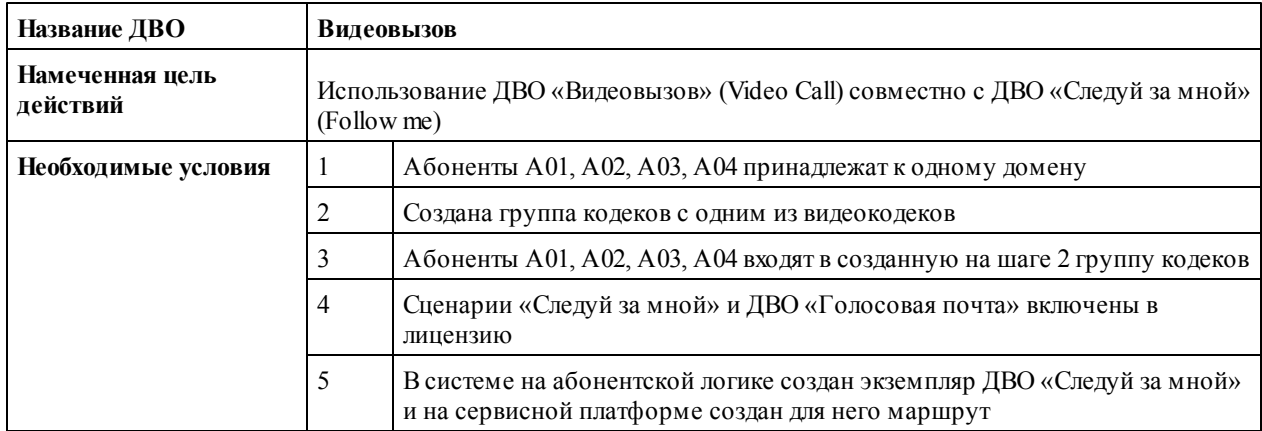

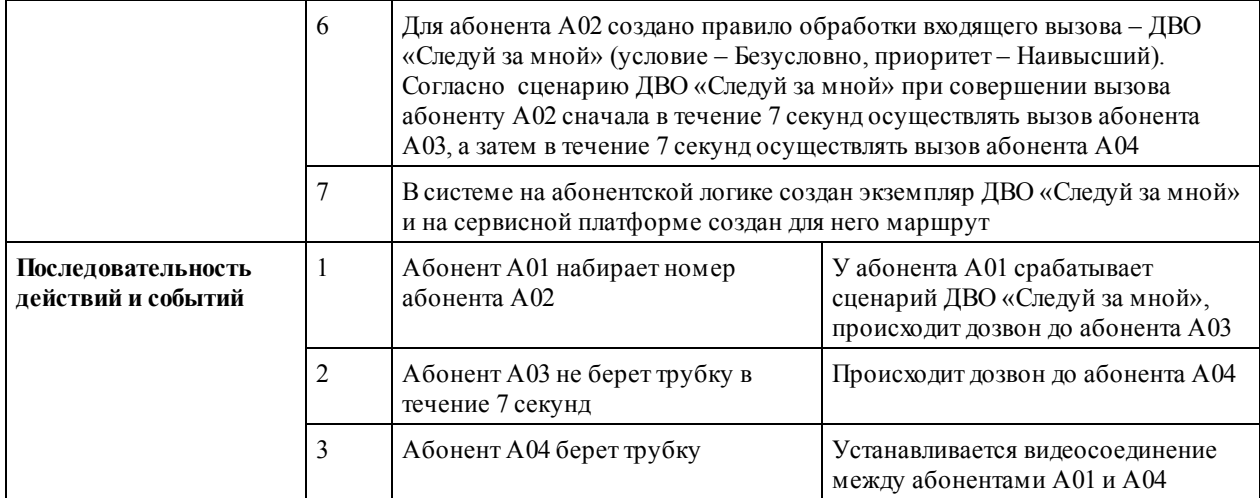

## **1.32 Прямой внутрисистемный доступ (DISA)**

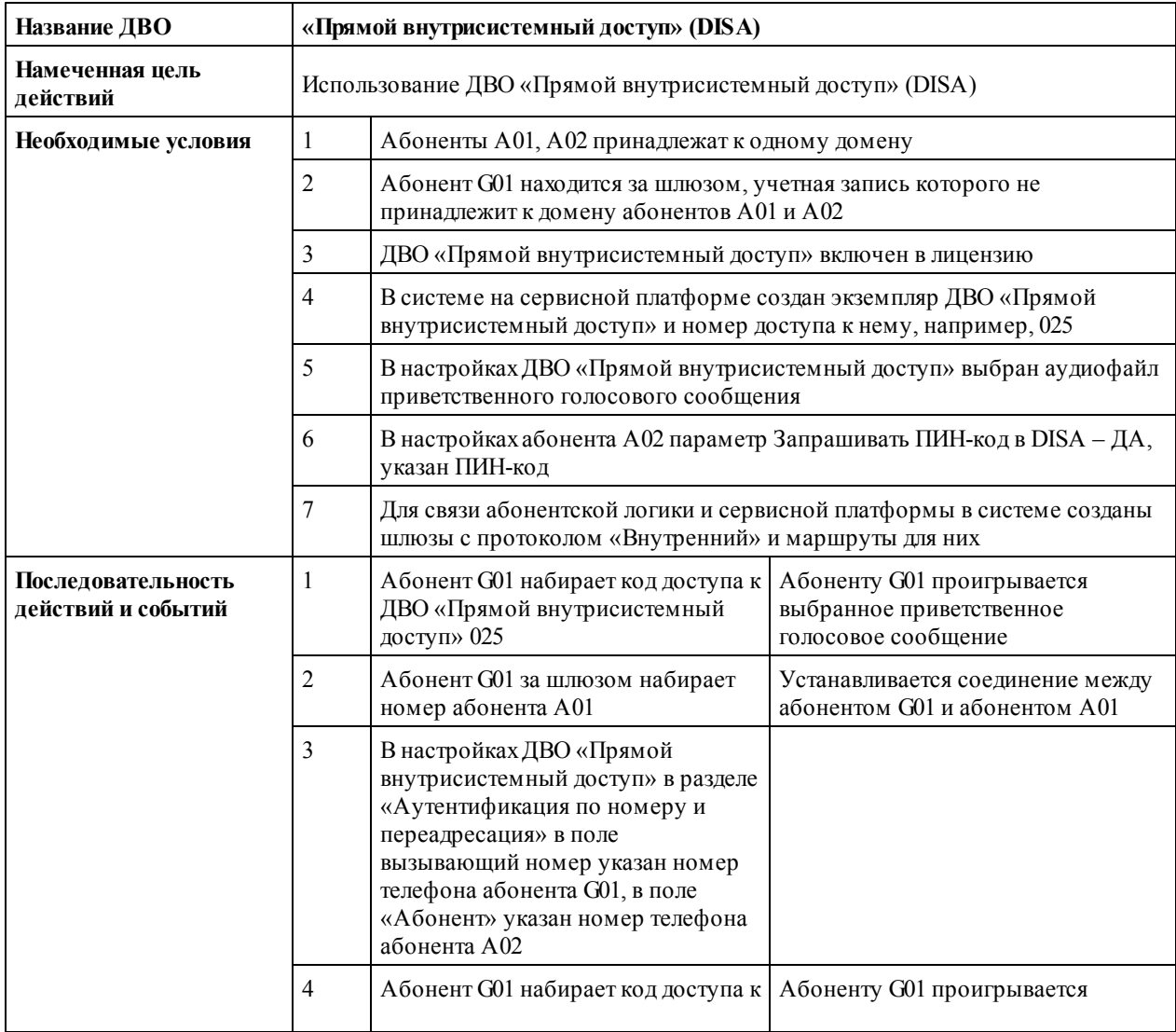

*2014 ООО "Трансфер"*

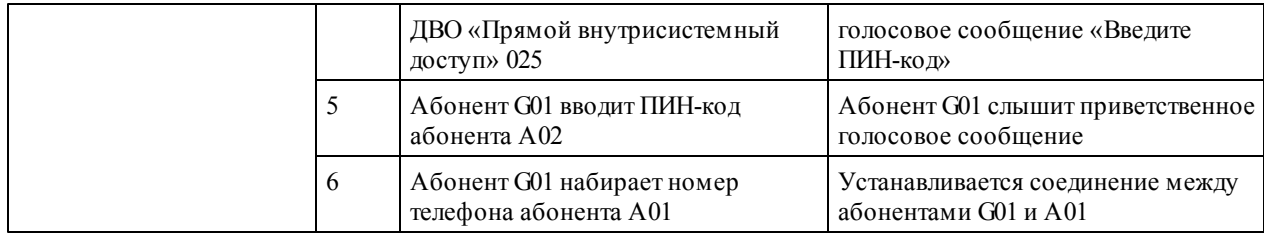

## **1.33 Групповой вызов (Group Call)**

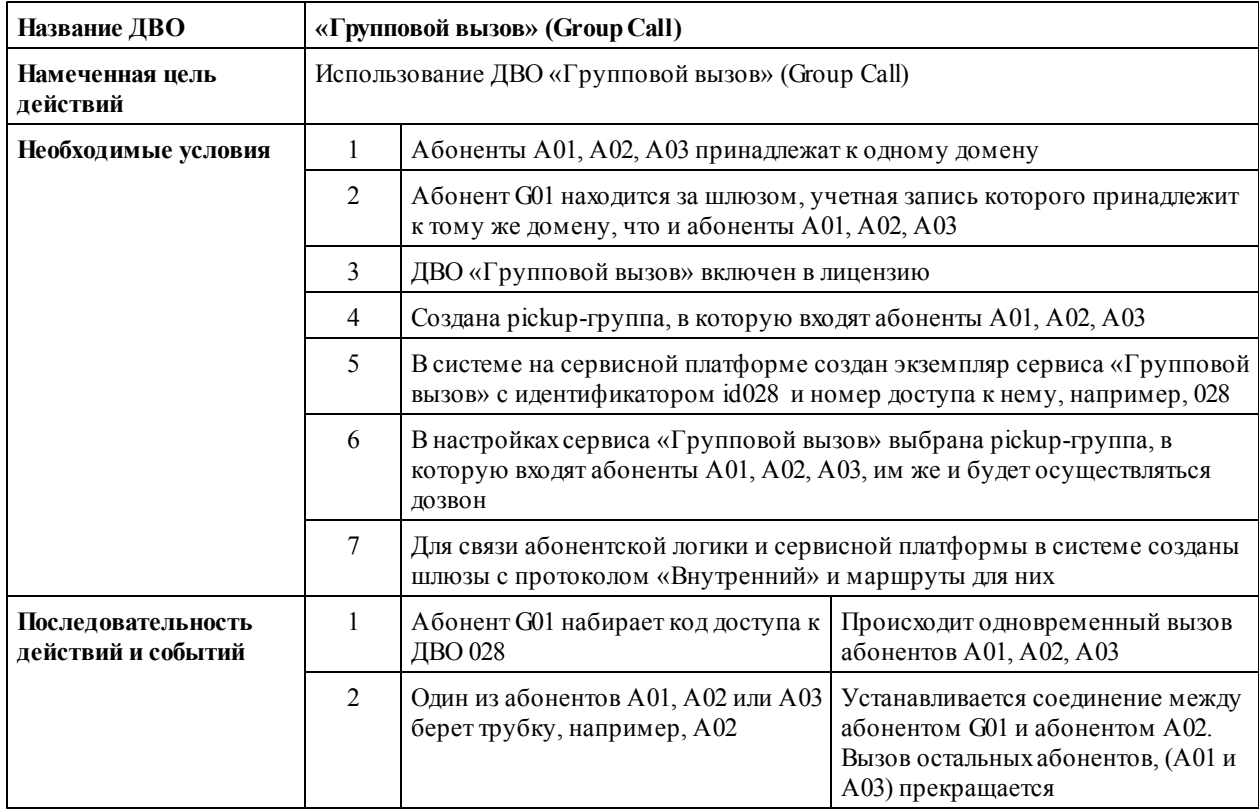

#### **1.34 «Карточная платформа» (Calling Card Platform)**

**Использование ДВО при авторизации по номеру**

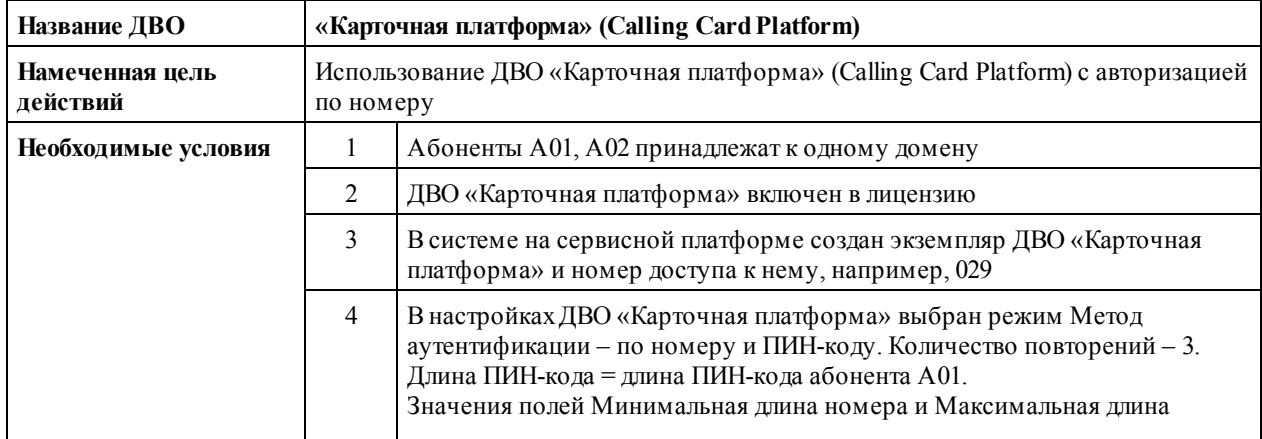

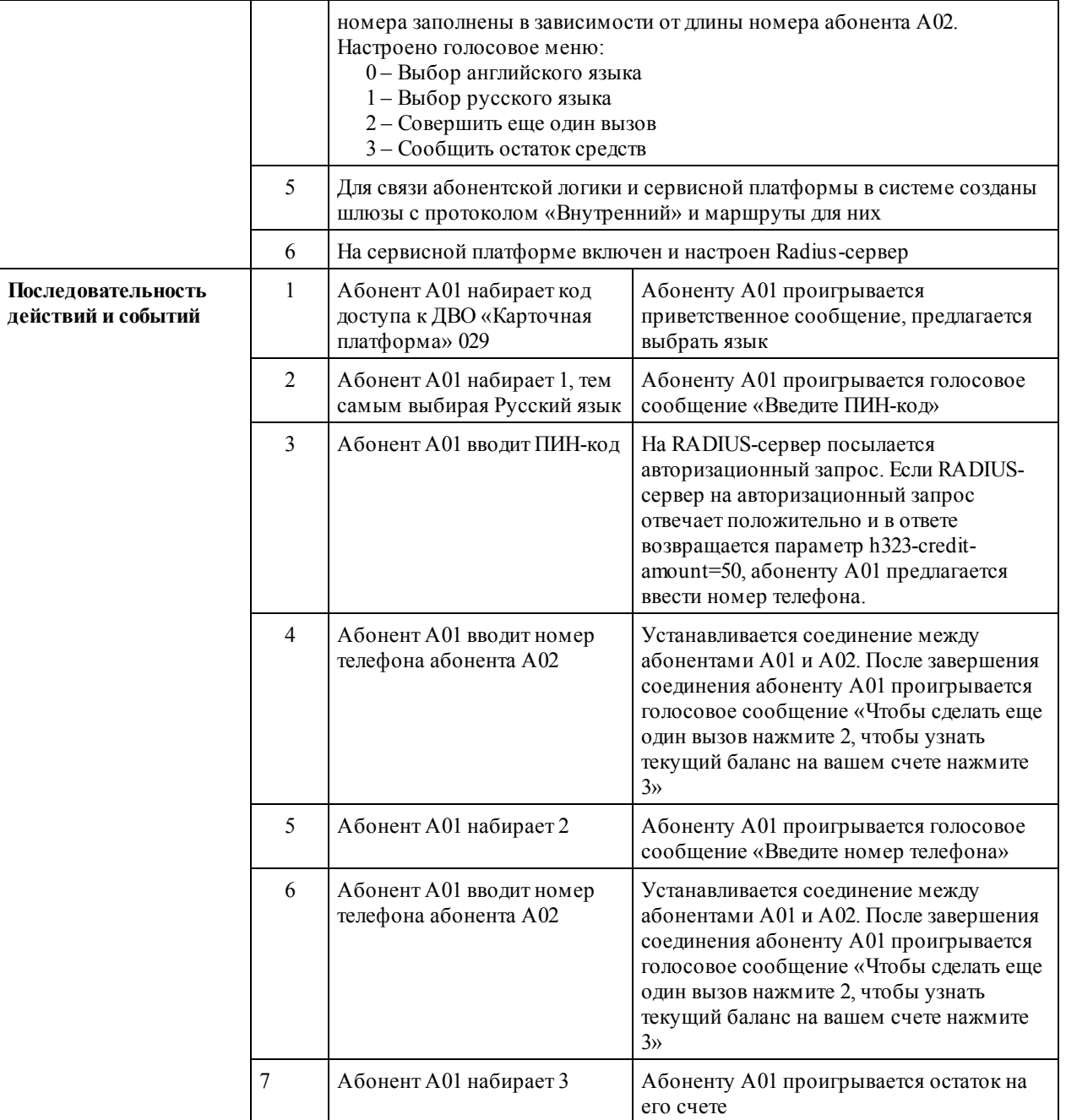

## **1.35 Многотерминальность (Multiterminal)**

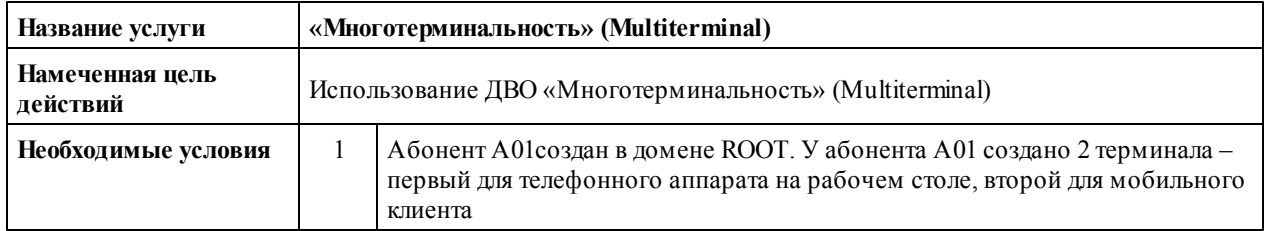

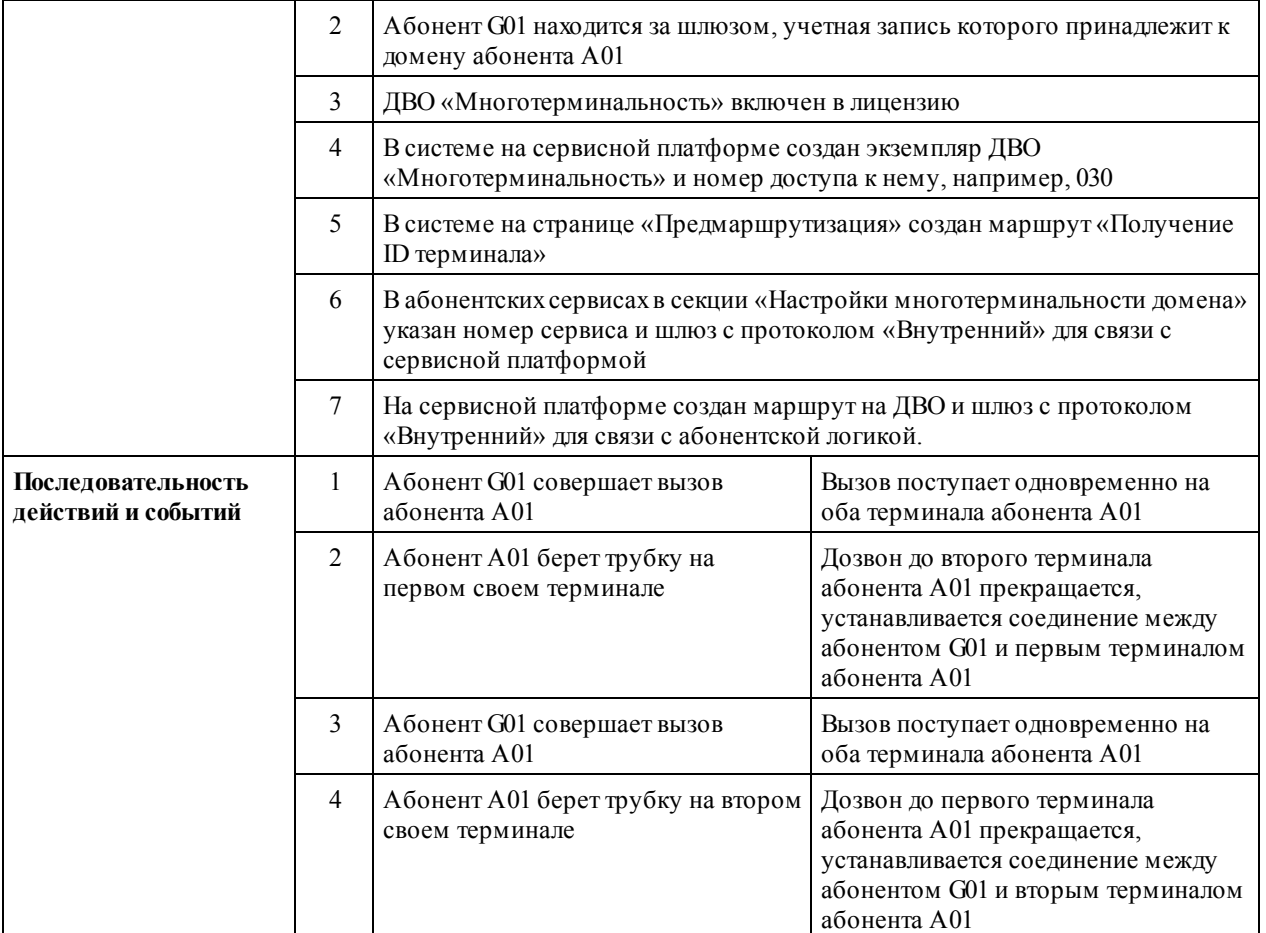